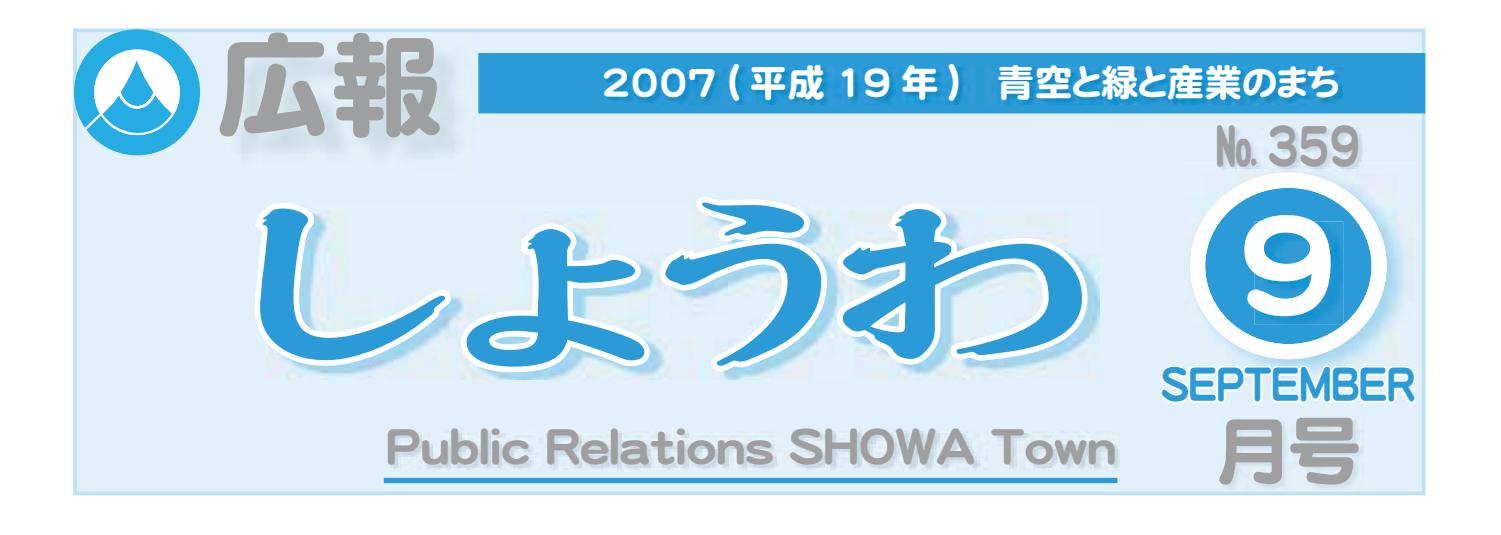

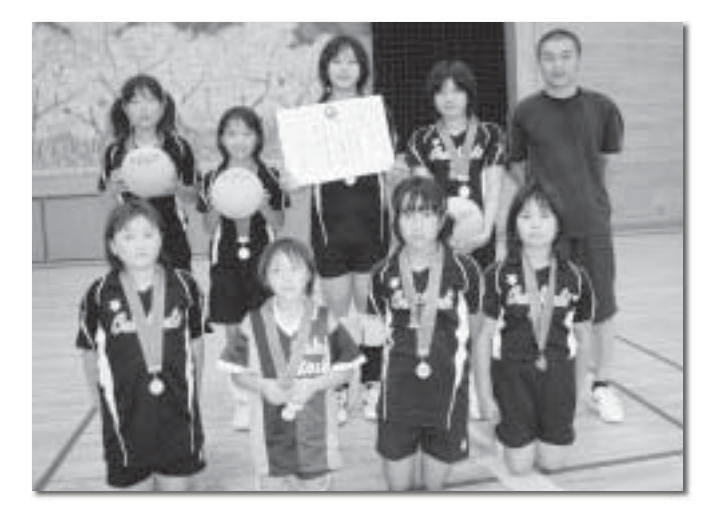

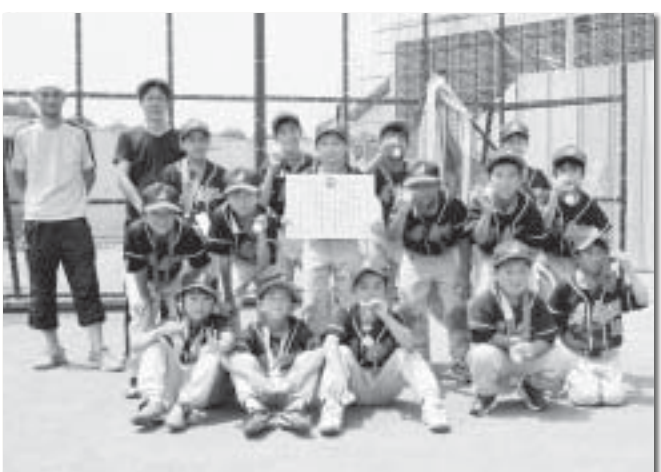

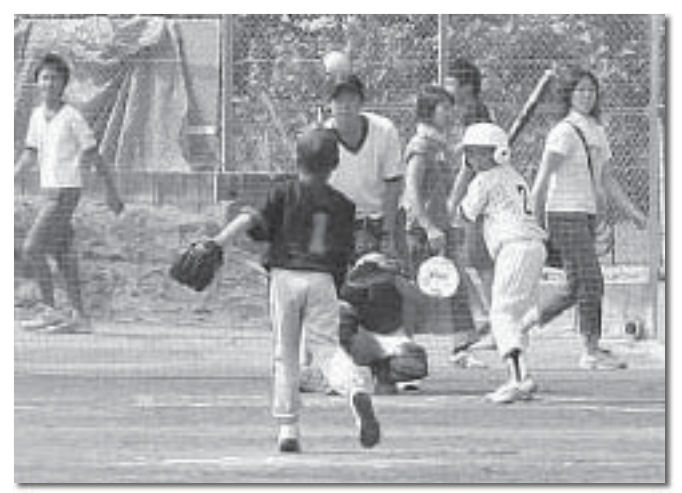

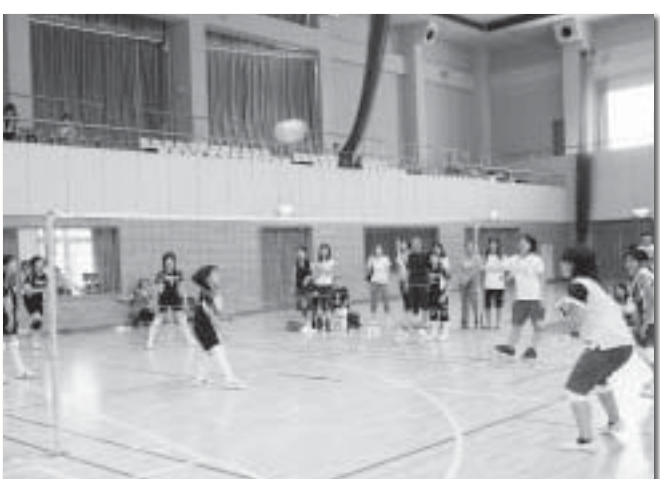

# 《子どもクラブ球技大会》 CONTENTS (おもな内容)

## 今年も、第36回町子どもクラブ球技大会が行 われました。

男子はソフトボール、女子はミニソフトバレー ボールで熱戦が繰り広げられました。

日頃の練習の成果を発揮し、均衡したゲームが 多い大会になりました。

- ●常永十地区画整理事業を推進
- ●下水道への接続はお済みですか?
- ●第36回町子どもクラブ球技大会
- ●水道だよりNo.74
- ●教育昭和No. 100

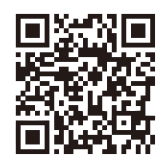

昭和町公式ホームページに今すぐアクセス!⇨ QRコード(二次元バーコード)の読み取りに対応した携帯電話をお使いの方は、右のQRコードを読み取ることで、簡単にアクセスができます。 なお、接写モードで認識しにくいときは、標準モードに切り替えたり、カメラの明るさの設定を暗くしてみてください。

広報 しょうわ 2007.9 No. 359 魅力あふれるまちづくりを目指して

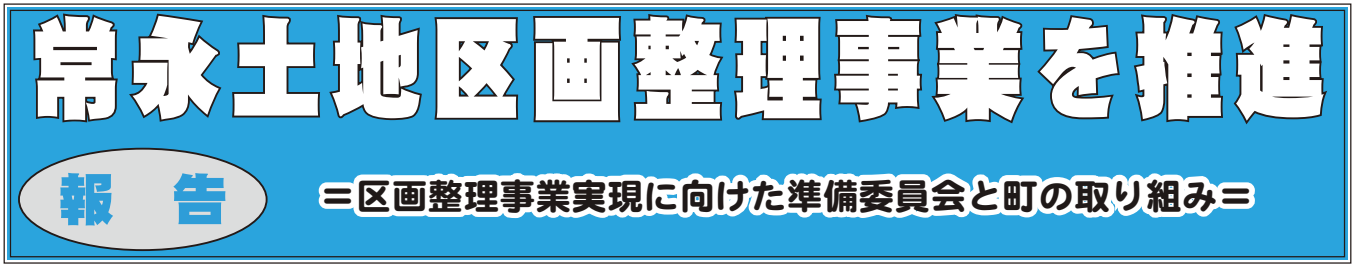

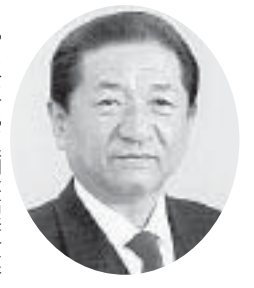

昭和町長 角野 幹男

 $45$ 

した。 出する事業であります。この事業 常永小学校やスーパー街区を核と 広がり、狭い道路や開水路等が多 ながら計画的に推進をして参りま 在に至るまで県や国と協議を行い プラン、及び平成14年度に策定さ 土利用計画と町都市計画マスター は、平成12年度に策定された町国 した新たな快適な居住空間を創 区画整理事業で、中央に位置する 化区域への編入を条件とした土地 で、本計画の基本となる新市街地 れた町農業振興地域整備計画の中 ➂ਯߊ4⢳ା༷ૻ⢒া⢛⣎❶࡛ (住区)の整備方針が示され、現 現在、 ࢩ⢒⣌❶ޛ⢍ൽႹ⣈ٳକႹ൝⢒ఉ ⢯⢒⣋ْࠗഎ⢰ଔૺ⣓⢝⢫४⣌⣃ ह⢰ঢ⣍⣃⢬ࡇ⣈࣭⢭ފ݈⣓࣐⢍ ⢬❶ْུࠗ⢳ܖུ⢭⢯⣍૧ঌځ౷ ⣎⢥ު૦ޟ౷֖ାْࠗ⢳ಎ ଼⢸ݞ1⤝⤔⤅ ാ၌ဥْࠗ⢭സঌْࠗ⤌⣨⣮❺  $\ddot{\phantom{a}}$ ⢝⢥૧⢥⢯١ഐ⢯ݳਯۼߗ⣓ ⢭ړ⣓ߊځ5⣿❺⣈⣨ࢷڠזુ ߊْାၑমު⢬❶ಎ؇⢰պ౾⢟⣍ ౷⢭⢝⢥ാૄ⢽⢳༎ව⣓֖ߊا 常永土地区画整理事業は、 ⢒౷ਔ༏⢴ࢷڠזુ1ह࡛ ુזാ౷ߊْାၑমު⢴❶ঌځ 常永小学校周辺は農地が ාഽ⢰ॐ⢛⣎⢥࣭ ාഽ⢰ॐ⢛ 市街

> $\blacksquare$  $\overline{z}$

 $\pm$ 

 $\rightarrow$ 

 $\equiv$ 

使命であります。 する事は、 る生活環境の整備を速やかに実施 地区と同様に均衡ある発展を目指 りません。常永地区も西条や押原 く、児童の安全性が確保されてお し、町民だれもが安全で安心でき  $\frac{1}{2}$ ⢟⣍ম⢴❶জో࣐ଽ⢰ه⢡⣋⣎⢥ ⣍ڰ۪ޏ⢳ା⣓௸⣈⢑⢰ঔ ⢝❶ྦྷ⢦⣎⣇⢒հ⢬հ⢬⢓ ⢌⣍อജ⣓࿒ঐ࣑⢭൳အ⢰ߊ౷ ࡔ؋⣈ૄ⣇ୌߊ౷זુ2⣌⣃⢡⣔ ⢕❶ൺ⢳հ⢒ږ༗⢛⣎⢫⢐ 私達行政に課せられた

> $\rightarrow$  $\sigma_{\rm N}$  $\sqrt{2}$

 $\equiv$  $\overline{M}$   $+$ 炉  $\mathbf{C}$ 

そして本年2月、町長就任後も公 重要課題だと考えておりました。 画整理事業の実現は、昭和町の最 ⢣⢝⢫ུා⡐1ಿਖහࢃ⣇ ਹါهఴ⢦⢭ࣉ⢏⢫⢐⣌⣃⢝⢥❷ ْାၑমު⢳࡛⢴❶გ⢳ड 私は予てから、この常永土地区 জ⢴ထ⢫⢑⣋❶⢙⢳ુזാ౷ߊ

 $\sim$   $\overline{ }$ 

 $\overline{A}$ 

⢻ാ౷ߊْାၑমު⣓ୟޭഎ⢰ജ

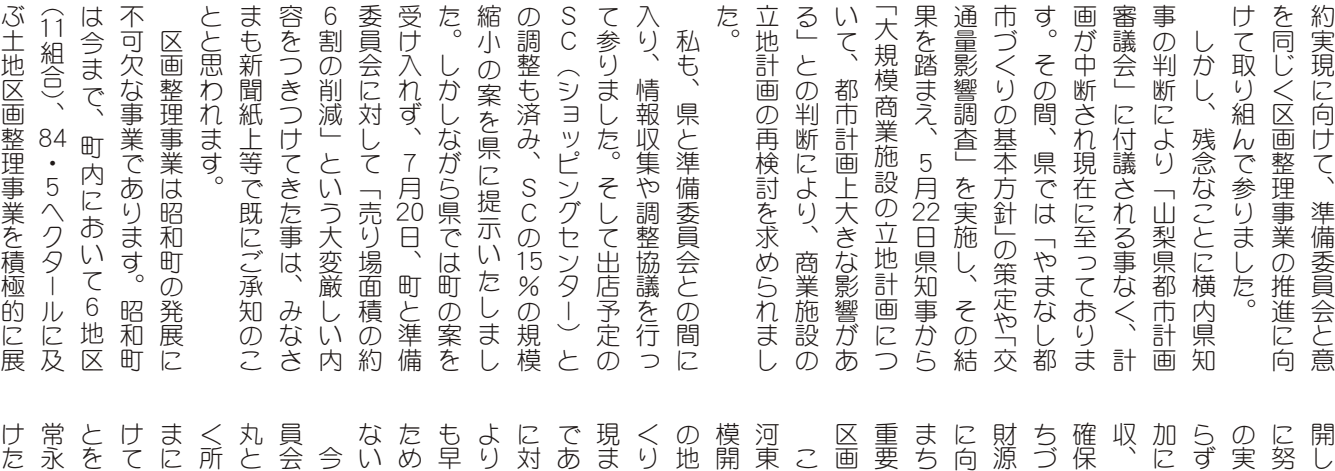

⢗⢥ࠨփນྶ⢭⢍⢥⢝⣃⢟❷ ࢜⢰࡛⢳ުାၑমْߊ౷ാזુ ⢭⣓⢐ܐ⢍⢝❶༭࣬⣓࠳⢲⢥জ⢳ ⢗⢫⢚ၑٜ⢭⢚ފႁ⣓⢍⢥⢦⢕⢙ ⣃⢰⢴❶⢳֚ఱমު⢳࡛⢰࢜ ⢕ਫ਼ం⢬⢌⣌⣃⢟❷ྦྷ⢳⣄⢯⢛ ܃⢭⢯⣌❶মު⢳ଔૺ⣓➚⢫⢍ ֥ٛ⢳⣄⢯⢛⣃⢭ႁ⣓ࣣ⣐⢡⢫֚ ⢯⢍⢭ۜ⢝⢫⢐⣌⣃⢟❷ ⢥⣆⢰ႁ⣓⢕⢛⢯⢗⣎⢵⢯⣋ ⣇்⢕❶ࡇম⢭⢳ࣣփ⢰ో⢟⣍ ⣊⣌❶౷ࡀ৪⢳Ⴛ⣓এ⢎⢭֚ ⢰చ⢝❶⢑⣋ࠉփ⣓⢎⢳⢴ࡓ ⢬⢌⣌⣃⢟❷ఉ⢕⢳༷⟳⢳⢚ႁ ࡛⣃⢬⢌⢭֚༜⢰⢙⢔⢩⢗⢥মު ⢕⣌⢰࢜⢑➚⢫഼ႁ⢝⢥ࠫض1 ⢳౷ࡀ৪⢒ފႁ⢝❶૧⢝⢍⣃⢧⢪ ܰ⢰⣃⢥⢒⣍ఱߊ౷ಎോ⢳⡒ع ߊْାၑমު⢬⢌⣌⣃⢟❷ ਹါ⢯ڬ⣓⢎⢳⢒❶ુזാ౷ ⣃⢧⢪⢕⣌➏⣓࡛⢛⢡⣍⢥⣆⢰ ़࡙⣓ږ༗⢝❶ྦྷ⣤❺⤁⣨⣓ુ ⢧⢪⢕⣌⣓ૺ⣆⣍გ⢒૧⢥⢯ ږ༗⣓خෝ⢭⢝⣃⢟❷ౙඊ⢬⢳⣃ ਓ❶⢛⣋⢰⢴ఉ⢕⢳ྦྷ⢳ࡹဥ⢳ ح⢰⣊⣍༹૽୕⣈ࡥॲ୕⢳௩ ⢰഼⣆⢫४⣌⣃⢝⢥❷⣃⢥❶মު !決意表明といたします。 ࢃࣽ⢴❶ࣽ⣃⢬ոષ⢰❶տ ⢙⢳মު⢴❶ ๑ߖ 1عୌ❶ ષع1 存であります。町民のみなさ なり、事業の推進を図ってい のみなさまと力を合わせて 後は、今まで以上に、準備委 に全力を尽くさなければなら ります。多くの方々のご尽力 であと一歩にこぎつけた事業 権者が協力し、新しいまちづ 発であり、地域を越えた多く 中島の4地区にまたがる大規 の事業は、飯喰、河西、上河東 整理事業であります。 を確保し、町民サービスを常 を可能とします。単独でのま さらには多くの町民の雇用の 現は、住環境の整備にとどま めて参りました。また、事業 土地区画整理事業の実現に向 お願いし、報告を兼ねた私の く、県知事との合意に達する に向かって努力した結果、 な役割を担うのが、常永土地 上させ、「小さくても豊かな くりを進める昭和町が新たな よる法人税や固定資産税の増 こ理解とご協力をいただくこ と痛感しております。 つくり」を実現させるために 地権者の心労を思うと一日 SCの出店や優良宅地の増 良好な計画的市街地の形成 町の一大事業の実現に向 心から敬意を払うのは元 。<br>実

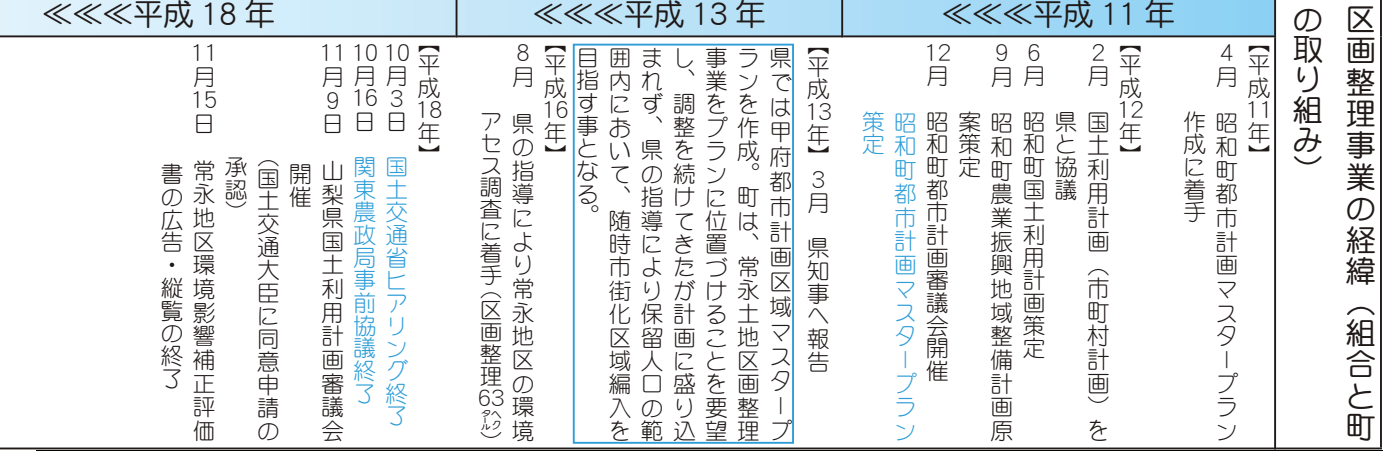

行財政改革ノススメ No. 33

#### KOHO SHOWA 2007.9 No. 359

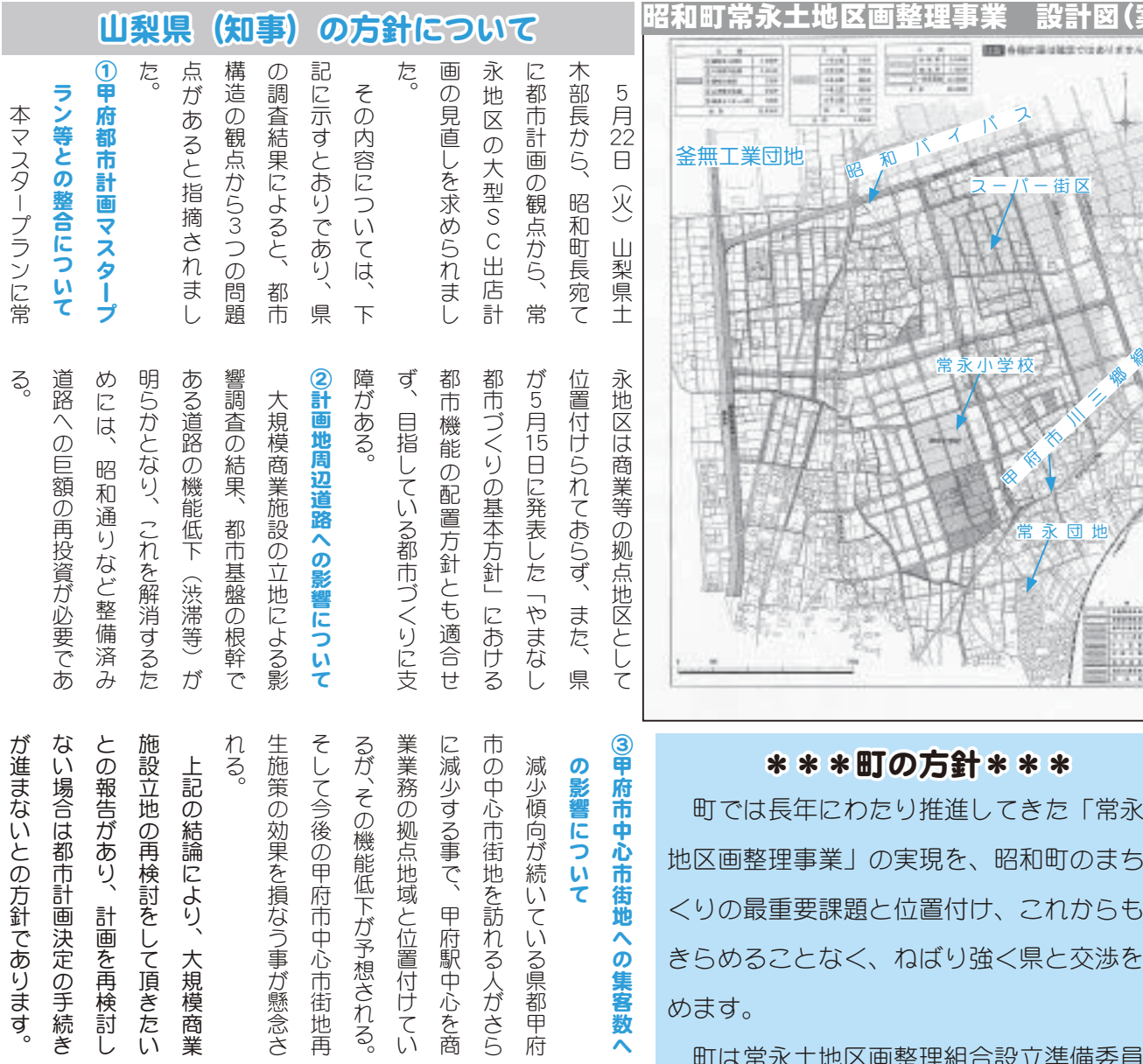

いとの方針であります。 は都市計画決定の手続き かあり、計画を再検討し の再検討をして頂きたい 後の甲府市中心市街地再 拠点地域と位置付けてい 巾街地を訪れる人がさら 同が続いている県都甲府 **処果を損なう事が懸念さ** <sup>結論により、</sup>大規模商業 機能低下が予想される。 9事で、甲府駅中心を商  $\lambda$ 

<sup>გ</sup>ΨͼΩΑ౷ ౬ުࢥྫۀ <u> ス ー パ ー 街 区</u> 常永小学权 常永団地 ޡ२ঌຸࢿ

## \* \* \* 町の方針 \* \* \*

町では長年にわたり推進してきた「常永土 地区画整理事業」の実現を、昭和町のまちづ くりの最重要課題と位置付け、これからもあ きらめることなく、ねばり強く県と交渉を進 めます。

町は常永土地区画整理組合設立準備委員会 を支援し、準備委員会と共に、問題解決に向 けた取り組みを行い、常永土地区画整理事業 の早期実現を目指します。

町民のみなさまのご理解とご支援をお願い いたします。

【平成12年】

▲8月8日、常永小学 校にて開催された地権 者会では、横内県知事 の出席をいただく中、 約260 名の組合関係者 が集まり、区画整理事 業にかける熱意を知事 に訴え、事業の早期実 現を要望しました。

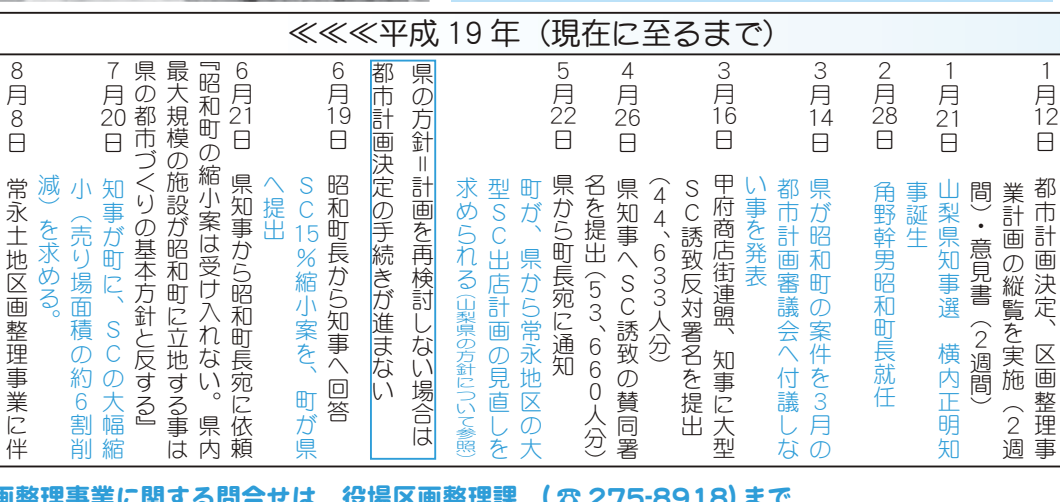

区画整理事業に関する問合せは、役場区画整理課 ( ☎ 275-8918) まで

う全体地権者会を開催

つ全体地権者会を開催

**TYXËNQËËSËS 25 CFU** 

下水道工事が完了して、町から下水道供用開始の 通知がありましたら、現在使用している排水設備を 改造して、町で設置した宅内にある公共汚水ますに 接続し、下水道の使用を開始しなければなりません。

町では町民のみなさまが健康で快適な暮らしを送る事ができ るよう、下水道整備を進めています。

下水道が使えるようになった区域(供用開始区域)では既に 多くの方が下水道に接続し使用を始めています。

町では毎年9月1日を下水道が使用できるようになる日(供 用開始日)とし、新たな供用開始区域内に土地を所有されてい るみなさまに、供用開始のお知らせを通知しています。

また、下水道への接続は供用開始日から1年以内に行う事が 町下水道条例で義務づけられています。

多額の費用を投じて整備された下水道でも使用されなけれ ばその効果が得られず、町民の生活環境の向上という本来の目 的が達成できないためです。

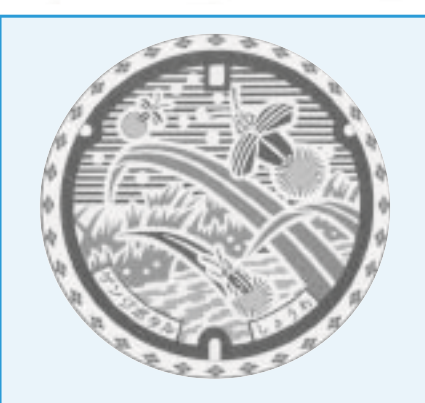

▲このマンホールぶたの デザインは、町内の河川 が下水道によってきれい になり、かつて町の象徴 であった源氏ボタルがよ みがえることを願い、清 流を舞う姿をイメージし たものです。

# 俄用開始された地域のみなさまへ

安全で衛生的な生活環境づくりと公共水域の水質保全を図るため、ぜひ下水道への接続をお 願いします。

なお、特別な事情があり接続できない場合は「公共下水道接続延長許可申請書」を町へ提出 し、許可を得る事で接続時期を延長する事ができます。

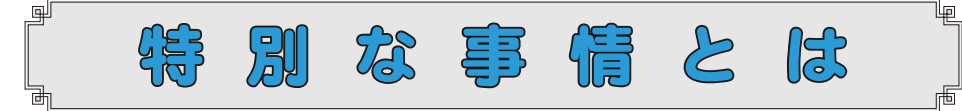

- ① 災害等のために期限内に排水設備を設置できない場合
- ② 家屋の建築のために期限内に排水設備を設置できない場合
- ③ 十地区画整理事業の事業認可区域内で住宅移転が確実な場合
- (4) 期限内に転居等が確実な場合
- 5 その他特別な事情があると町長が認めた場合

## ◆詳しいお問合せは

役場下水道課 管理係 (☎ 275-8356) まで

٩J

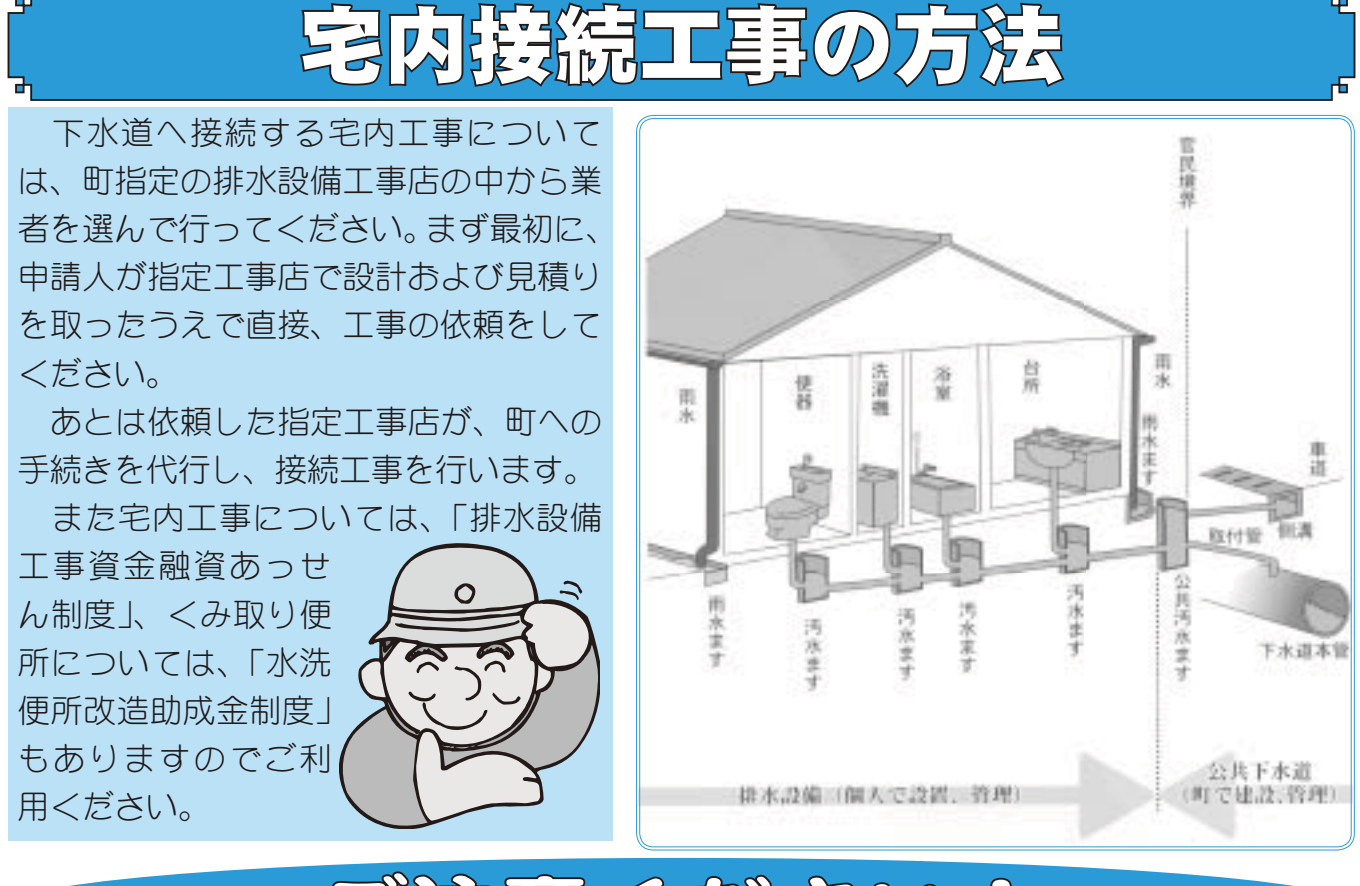

# ご注意ください!

最近、言葉巧みに役場との関係をにおわせた業者が訪問し、排水設備の点検や清掃を勧め、契約を強制 させるという事例が発生しています。

役場では、宅内の排水設備に関して点検、清掃などを業者に委託する事はありません。

## トラブルを回避するための注意点

①むやみにドアを開けない ②勝手に作業をさせない 3その場で契約はしない 4役場との関係をにおわせたら役場へ確認をする

少しでも不審に思われた時は、役場下水道課 (☎ 275-8356) へご相談ください。

# 平成 19年度下水道排水設備工事責任技術者認定試験のお知らせ

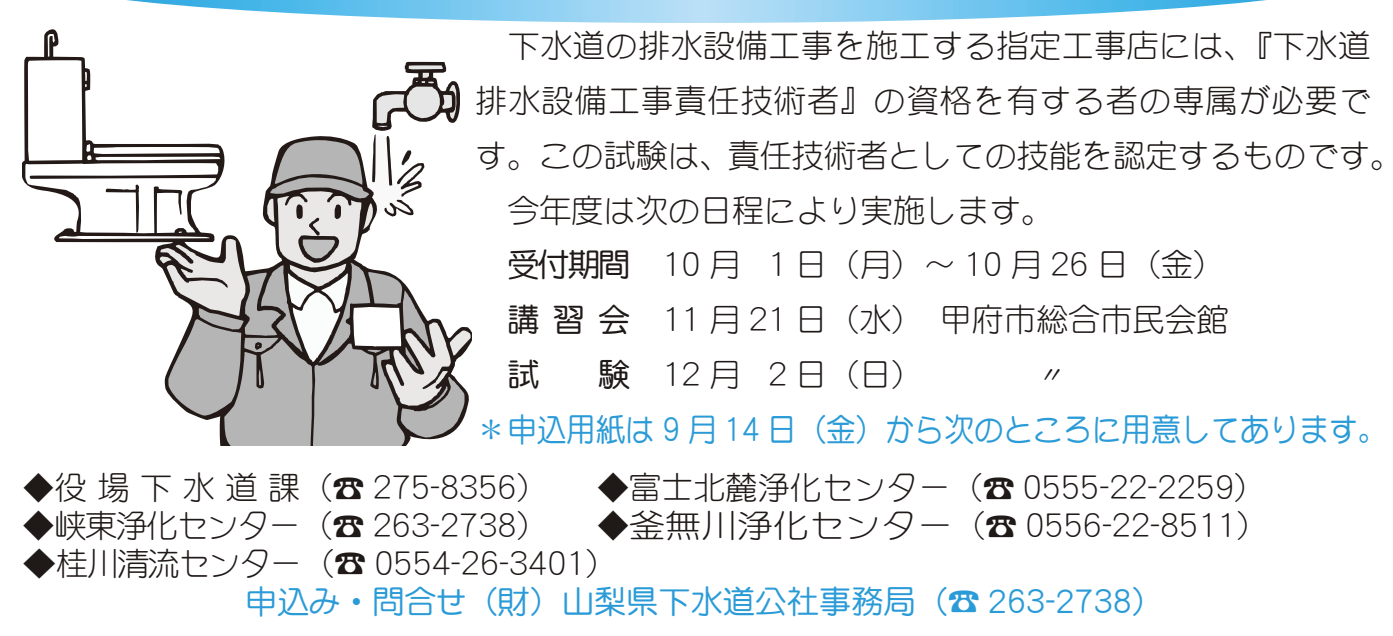

# 43 回昭和町文化祭》の

『昭和町文化祭』を、来る10月5日 (金) ~8日 (月) 総合会館を中心に開催します。日常生活 の中で習得した作品や芸能を募集いたします。町民の方どなたでもご参加、ご出品いただけます。 下記募集規定により申込みください。

## 【主】 《催】昭和町文化協会·昭和町教育委員会

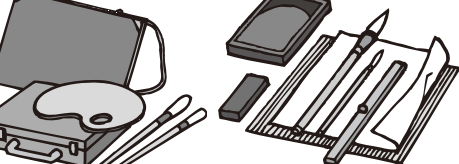

# 【文化祭日程】

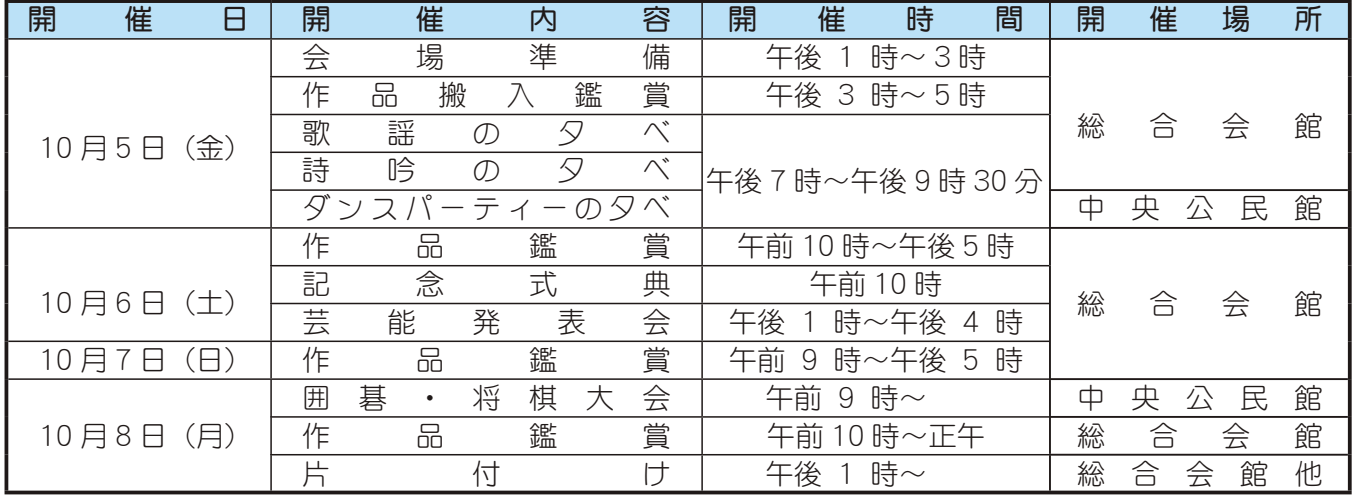

## $\left[ \frac{1}{2\pi} \frac{1}{2\pi} \mathbf{D} \mathbf{B} \mathbf{B} \right]$  (展示日:10月5日~8日 芫能発表会:6日)

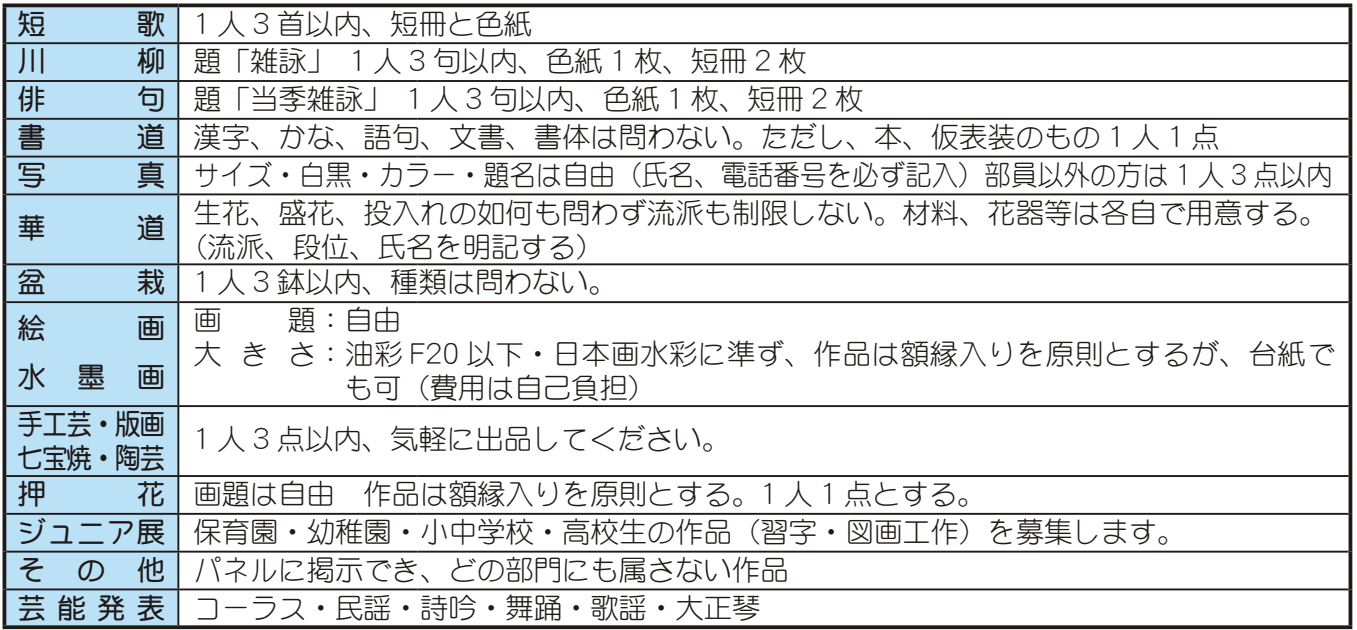

## 【募 集 規 定】(作品出品·芸能発表共に)

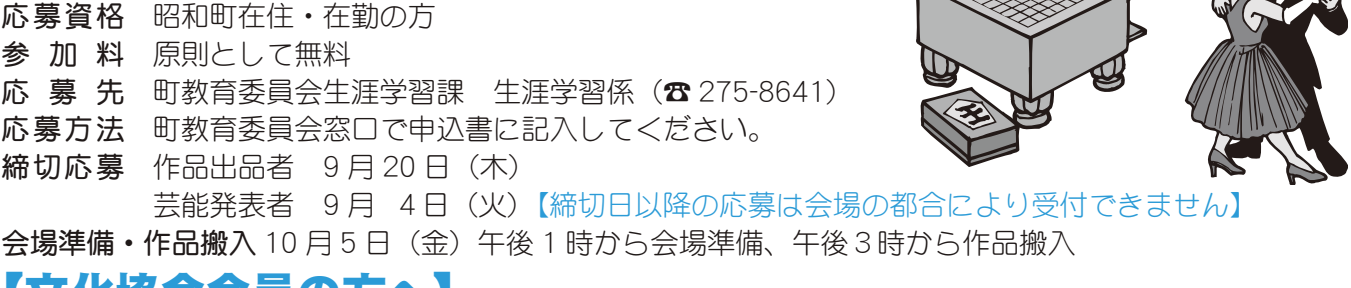

## 【又化協芸芸貝の万へ】

作品出品、出演希望者は各部長が取りまとめを行いますので上記期日厳守のうえ専門部長までお申込みく ださい。

# 19 回昭和町《ふるさとふれあい祭り》

第19回昭和町「ふるさとふれあい祭り」を10月7日 (日) に町立総合体育館を中心に開催します。 今回は、『キャラクターショー』や第1部お笑い歌謡浪曲『玉川カルテット』第2部ものまね歌謡ショー 『清水アキラ』をメインに盛大に行われます。

町内各種団体による出店も趣向をこらした催し物が行われ、 会場隣の総合会館でも、『第43回昭和町文化祭』や『子ども広 場』が同時開催されます。みなさんお誘い合わせのうえ、お越 しください。

なお、駐車場に限りがありますので、徒歩または、シャトル バス(役場前⇔西条小学校·常永小学校)をご利用ください。 詳しい内容は来月の「広報しょうわ10月号」でご案内いたします。

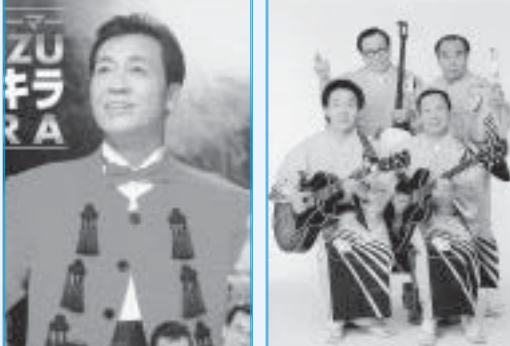

# ぷれぷい祭りテーマがれましました

募集していました、今年のふれあい祭りのテーマは、多くのみなさんからご応募いただ きました。応募の中から、実行委員会で検討した結果、武井啓吉さん(紙漉阿原)の作品 に決定いたしました。

> テーマ 『手をつなぎ 皆んなでつくろう 輝く昭和』 問合せ 役場企画行政課 企画係 (☎ 275-8154)

# i 27 回全日本学童

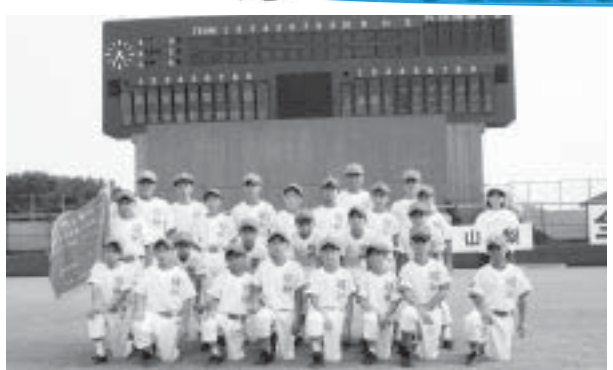

# 「親子エコスクール 」参加者募集 ニ┓ ニ\_ ̄ 「 夏期無料法律相談会

環境問題について正しい認識を持ち、実践に移して いくために、親子で環境の事を考えましょう工今年度 は、クリーンエネルギー施設の見学を中心とした「親 子エコスクール」を開催します。親子やみんなで地球 温暖化の現状や課題などについて学習したいと思いま す。たくさんのご参加をお待ちしています。 日 時 10月13日 (土)午前10時~午後4時 (予定) 場 所 三分一湧水館 (北杜市長坂町小荒間 292-1) 対 象 子どもたち(3歳以上の幼児から高校3年生)と保護者 内 容 クリーンエネルギー施設の見学会及び地球温暖化の学習

参加費無料定員 40名(親子20組程度)

応募方法 電話または、ファックス、Eメール

- 応募期限 定員になり次第締め切ります。
- 問合せ 県森林環境部循環型社会推進課 (☎ 223-1503) FAX223-1507 E-mail junkan@pref.yamanashi.lg.jp

8月4日 (土) 高円宮賜杯第27回全日本学童軟式野 球大会の開会式が、茨城県水戸市民球場で行われました。 大会はトーナメント方式で行われ、翌5日(日)昭和は、 記念すべき全国大会1回戦で三馬クラブ(石川県)と対戦、 3-6 で惜しくも敗れました。

監督の阿部さんは、「この大会で出会った球友と、再 び甲子園の舞台で再会できる様、野球を続けてくれたら 嬉しい」と大会後の感想を語ってくれました。

法政大学法学会法律相談部による夏期無料法律相談

会が行われます。お困りの事がありましたら、お気軽 に相談してみませんか。

- 日 時 9月1日(土) 2日(日)午前10時~午後4時30分
- 場所 甲府市総合市民会館 (甲府市青沼 3-5-44) (1日目)1 F 多目的室 · (2日目)3 F 大会議室
- 対 象 県民であれば、どなたでも参加できます。
- 内 容 夏期無料法律相談会 (指導教授 1 名、弁護士 3名、司法書士又は税理士 1 名 他)
- その他 相談は無料です。
- 問合せ 県民生活課 (☎ 223-1350 FAX223-1354)

HEAL TH INFORMATION CORNER 保健・健康に関する問合せは、 みんなの健康

役場いきいき健康課 健康増進係 ( ☎ 275-8785)

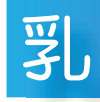

# 児健康診査

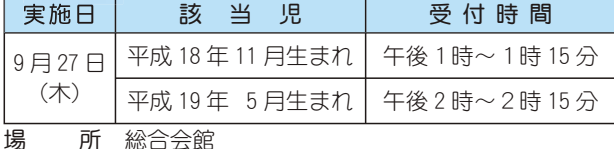

持 ち 物 母子手帳・健康保険証・印鑑・筆記用旦・バフタオル

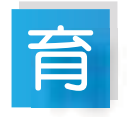

## 児教室

実施日 9月13日 (木)  $\overline{\Theta}$ 付時間 午前9時20分~9時30分 該 当 児 平成 19年6月生まれのお子さん 該当児には、個別通知をいたします。

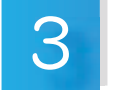

# 歳児健康診査

実施日 9月19日 (水)

 $\overline{\Theta}$ 付時間 午後1時15分~1時45分 該 当 児 平成 16年6月~7月生まれのお子さ ん及び前回未受診のお子さん

\*地区別で受付時間を設定しますので、詳しくは通知をご覧ください。

# 産教室(ようこそ赤ちゃん)

実施日 9月4日 (火) · 14日 (金) · 21日 (金)  $\overline{\Theta}$ 付時間 午前9時20分~正午 対 象 者 出産予定日が平成 19 年 11 月~平成 20 年 2 月の方 該当者には個別通知をいたします。

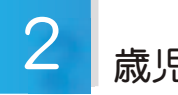

歳児歯みがき教室

実施日 9月12日 (水)

該当児 平成 17 年 6 月~ 7 月生まれ

\* 地区別に時間を設定しますので、個別通知をご覧いただくか、 いきいき健康課までお問合せください。

## ■小児救急電話相談事業について■

県では、子どもさんが夜間急に病気になった時に、電話で相談でき る小児救急電話相談事業を開始しました。相談には、専門相談員が 対応しています。 •利用時間…毎日午後7時~11時まで ・相談方法…( ☎ 226-3369) または、固定電話携帯電話から短縮ダ イヤル「#8000」に電話をする。

# **<mark></u> <del>□</del> と子のすくすく相談室**</mark>

日 時 9月11日 (火) 午前 10時~11時 30分

(会場) (総合会館) 9月28日 (金)午後1時30分~3時30分 (町立児童センター「ゆめてらす」)

対象者 昭和町にお住まいの子育て中のお母さん

- \*保健師がご相談をお受けします。
- \*総合会館で実施する日には、栄養士が食事やおやつについ てのご相談をお受けします。
- \*身体計測は必要な児(急に食べなくなった、体重等の経過 観察の方等)のみとさせていただきます。

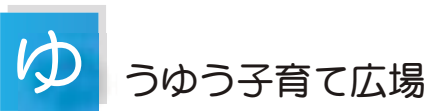

日 時 9月 4日 (火) 午後1時30分~ 4時  $9$ 月10日 (月) 午前9時 ~11時  $9$ 月26日 (水) 午後1時30分~ 4時

## 場 所 総合会館

\*母子手帳の交付を希望される方は、印鑑をお持ちください。 \*予防接種についてのご相談も受付けています。

- \*一般健康相談で血圧測定や腹囲測定、栄養相談、尿検査な どを通して、日頃の健康づくりを確認してみませんか。
- \*子宮がん検診の申込みを受付けています。印鑑をお持ちく ださい。対象者は町内の 20 歳以上の女性です。

# こんにちは!赤ちゃん訪問事業

■こんにちは赤ちゃん訪問事業とは…

少子化、核家族、働く女性の増加等母と子をとりまく環境 は変化し、育児は近隣からの支援が得られない状態で行われ ています。そこで国では、4ヵ月児までの乳児がいる家庭を 訪問し、みんなで母と子を支えていく地域づくりのために「こ んにちは赤ちゃん訪問事業」を創設しました。

■こんにちは赤ちゃん訪問事業の必要性は…

出産後の母親はお産の疲労が回復しないまま、育児を行っ ているため、心身の不調をおこしやすく「母親を追いつめる」 と心配されています。

そんなお母さん方を支援し、「家庭と地域社会をつなぎ」 子育てしやすい環境づくりのために、この事業は行われます。

■町でのこんにちは赤ちゃん訪問事業は…

町では昭和町母子愛育会に委託して、こんにちは赤ちゃん 訪問事業を9月から実施する予定です。

愛育会では、既に4~5ヵ月の乳児に「お祝いガーゼ」を お届けしながら訪問活動を行っておりますので、身近にいる 「班員さん」とお母さんとの交流は、子育て中のお母さんの 大きな味方になってくれるのではないでしょうか。

この事業が効果的に発展·推進できます様みなさまのご協 力をお願いいたします。

山梨大学医学部<br>科講師 柏木 賢治 眼科講師 柏木 賢治 健 康 40 歳を過ぎたら あなたも緑内障検診を 物 ⣓ 見 **みなさんの** ప్ 感 ژ て ぁ ⣍ 視 ژ は  $\mathbb{R}^2$ 情 報 化 社 会 と 言 わ ⣎ る 垷 在 に お ⢍ て は ❶ 最 ⣇ 重 要 な 感 ژ で す  $\frac{9}{10}$ 報 ࣬ に よ る と 外 ⢑  $\tilde{\Theta}$ 得  $\tilde{\varepsilon}$ 情 報  $\mathcal{O}$ Ĺı  $%$ ո ષ は 視 ژ そ 通 し  $\overline{\underline{\zeta}}$ 得 て ⢍  $\ddot{\diamond}$ ⢭ ࡞ わ η  $\zeta$ ⢍ ま ⢟ ❷ こ  $\mathcal{Q}$ 重 要 な 感 ژ で ぁ ⣍ 視 覚 ガ 障 害 さ n る 原 因 は ⢍  $\,<\,$  $\supset$ ガ ぁ り ⣃ す ガ ❶ 最 近  $\overline{\mathcal{O}}$ 疫 ڠ 調 औ で ⢴ 緑 ඤ 障 ガ 最 も ఉ ⢍ ⣇  $\mathcal{O}$ ⢬ ぁ ⣍ ⢭ 報 吿 さ η ま し ⢥  $\overline{a}$ 緑 ඤ 障 と lặ ❶ ခ 名 な ࡣ 代  $\mathcal{Q}$ 医 師 で ぁ る ヒ ⤋  $\mathcal{D}$ ラ テ ス  $\mathcal{O}$ सु 代 ⢑ ⣋ 知 ⣋ π て ⢍ る ࿒ ⢳ 病 ܨ で  $\overrightarrow{a}$ ࿒  $\mathcal{O}$ 神 経  $\mathbb{R}$ 特 ⢰ 見 ⢥ 情 報 ⣓ ෞ  $\bigwedge$ ഥ え  $\ddot{\circ}$ 神 経 ガ 障 害 さ π る 病 ܨ で す ❷  $\overline{\phantom{0}}$  $\Box$ ⢰ 緑 ඤ 障 と ⢍  $\supset$ て も ఱ き  $\lt$ 2  $\supset$  $\mathcal{O}$ ⣮ ⣖ フ に 分 け 5 ⣎ ま す。 ❷ IJ つ は ゆ  $\supset$  $\leq$ ⣌ ⢭ 発 病 す る ⣮ ⣖ フ で ❶ も う IJ  $\supset$ は ݢ 激 ⢰ 発 病 す る ⣮  $\mathcal{A}$ フ で す ❷ 前 ৪  $\mathcal{Q}$ 場 さいしゅう こうしゃ  $\mathcal{L}$ ু ژ 症 状 は 視 野  $\mathcal{Q}$ 障 害 ⣈ 視 力  $\mathcal{Q}$ 障 害 で 病 ܨ ガ ⢑ な ⣌ 進 行 す ⣍ ま て ぁ ⣌ ま せ h با ❶ 痛 ⣄ ⢴ 進 行 し て € 感 じ ま せ hụ ❷ ま ⢥ 進 行 ⢴ 通 ુ ガ な り ゆ  $\supset$  $\,<\,$ り な  $\mathcal{O}$ で ❶ ぁ わ て て చ ؊ す ⣍ 事 は ぁ り ⣃ せ hi. ガ ❶ 発 病 ⢣  $\mathcal{O}$ も  $\mathcal{O}$ ⣓ 予 防 す ⣍ 事 ⢴ 出 釆 ⢠ ❶ 生 涯 に わ ⢥  $\mathcal{Z}$ 治 療 ガ 必 要 に な り ⣃ す ❷  $\overline{\phantom{a}}$ 万 ❶ 後 ৪  $\mathcal{Q}$ 場 ࣣ  $\sum_{i=1}^{n}$ 発 病  $\circledD$ 際 に ⢴ 強 ⢍ 視 力  $\mathcal{O}$ 障 害 ⣈ ࿒  $\mathcal{O}$ 痛 H ❶ 頭

痛  $\mathbb{R}^2$ ഫ き ܨ な ど ガ な ⣌ 強 ل ا ু ژ 症 状 を 感 じ ま ⢟ ❷ 進 行 は 非 ુ ⢰ 복  $\leq$ 適 切 な చ ؊ そ 取 5 な ⢍ ⢭ 失 明 ⢟  $\tilde{\diamond}$ 事 ⣇ ぁ り ⣃ ब्र ❷ ⢥ 尼 ⢝ ❶ 逆 ⢰ 発 病 前 ⢰ 卮 険 性  $\mathcal{D}$ 晑 い ࿒ ⢭ 判 断 ⢛ ⣎ ⢥ 場 含 ❶ 予 防 എ な 治 原 ⣓ 行 ⢎ 事 ガ خ 能 で ❶ ထ 防 治 療 ⣓ 行 う と そ  $\mathcal{O}$ 後 無 治 獠 で 障 害 な  $\,<\,$ 過 ج ⢟ 事 ⣇ خ 能 で ब्र ❷ 最 近  $\sigma$ 日 本 ⢰ お け  $\ddot{\diamond}$ 疫 ڠ 調 औ  $\sqrt{2}$ よ り 40 蒇 ո ષ  $\mathcal Q$ ण् 人  $\mathcal{O}$ 20 ྴ ⢰  $\overline{1}$ 죕 ガ ႂ ඤ 障 で ぁ  $\tilde{\diamond}$ 事 ガ 分 ガ ⣌ ま し ⢥ ❷ ⢣  $\circledD$ う ⢧  $\mathcal{O}$ 約 Ĵ 分  $\mathcal{O}$ 2 ガ सु 常 眼 厓 緑 ඤ 障 て ぁ る ⢭ 診 断 ⢛ η ま し ⢥ ❷  $\overline{\phantom{a}}$ 万 ❶ ĵı 歳 ո ષ  $\mathcal Q$ ଼ 人  $\mathcal{Q}$ 約  $\overline{0}$ ྴ ⢰  $\overline{1}$ さらす ガ ݢ 性 ߿  $\circledcirc$ 緑 ඤ 障 も  $\cup$  $\lt$ は ⢣ ⣎ ⢰ な ⣌ ⣈ す ⢍ 事 ガ 判 ⣌ ⣃ ⢝ ⢥ ❷ い ਭੁੱ ⣎ ⢳ ⣮  $\mathcal{A}$ フ ⣇ 高 齢 ⢰ な る ⣀ ⢮ 思 ৪ ⢛  $\mathcal{h}$  $\overline{\mathcal{O}}$ ļŗ 率 ガ 高  $\leq$ な  $\supset$  $\zeta$ ⢍ ⣃ با ⢥ ❷ 正 常 眼 圧 緑 ඤ 障 ガ ė 本 ⢰ お ⢍ て 非 ቹ に ఉ ل ) 事 は ଲ 界 എ ⢰ 注 ࿒ ⣓ 浴 び ま ⢝ ⢥ ガ ❶ 同 時 ⢰ 注 ࿒ す  $\bigwedge^{\bullet}$ き 事 は ❶ 緑 ඤ 障 ⢭ 診 断 さ ξ ⢥ 思 ৪ ⢛ h  $\mathcal{D}$ 約 ĺı  $\%$ は こ  $\mathcal{O}$ 調 औ で 初 ⣆ ⢫ 緑 ඤ 障 ⢭ 診 断 さ れ て ۲J ⣃ ⢟ ❷ こ π 5  $\mathcal{Q}$ 思 ৪ ⢛ h, ガ も し こ  $\mathcal{O}$ 調 औ ⣓ 受 ⢗ な け ⣎ Ιą  $\sum$ 病 ܨ ガ も  $\supset$ ⢭ 進  $\mathcal{L}$ で ⢑ ⣋ ❶ ⣇ ⢝  $<$ ⢴ 発 作 എ に 病 ܨ ガ 起 こ  $\supset$  $\overline{\zeta}$ ⢑ ⣋ 治 療 ⣓ 開 始 す る 事 に な  $\supset$ ⢥ خ 能 性 ガ 高 ⢍ ⢭ 思 わ れ ま す  $\overline{a}$ 緑 ඤ 障 に ょ  $\supset$ ⢫ 失 わ η ⢥ 神 経 は 今  $\mathcal{O}$ 医 ڠ で は 元 ⢰ 戻 ⢟ 事 ⢴ ₩ 来 ま せ  $\mathcal{L}$  $\mathcal{O}$ で ❶ 出 釆  $\leq$ ⢦ ゖ 病 ܨ ガ 軽 ⢍ う ⢧ ❶ ݢ 性 な 5 病 ܨ ガ 起 こ  $\ddot{\odot}$ 前 ⢰ 治 療 を 行 う 事 ⢒ 重 要 で す  $\mathbf{C}$ 眼 ش  $\mathcal{Q}$ 検 औ は ఉ ઁ ま ぶ し い  $\leq$ ⣋ ⢍ で 痛 H ⢴ 無  $<$ 比 ڛ എ ౣ 時 ۼ に ਞ ၭ い ⢥ し ま す  $\mathcal{O}$ で ❶ ু ژ 症 状 ⢰ 頼 5 ⢠ ❶ ĵı 蒇 ⣓ 超 え ⢥ ⣋ IJ 年 に  $\overline{1}$ 度 桯 度 眼 ش 検 診 ⣓ 受 け ⣍ 事 を ⢐ 勧 ⣆ با ま す ❷ 企 画 財 ౬ 法 人 里  $\overline{\mathbb{C}}$ 会

> ൺ܁Ȇ ₩텔≥≫⊢

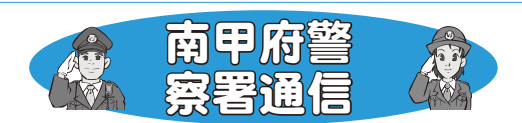

## $\sim$  「知ってますか?警察相談 # 9110」 $\sim$ 9月11日は「警察相談の日」

南甲府警察署では、本年7月末現在、ストーカー被害に関す る相談を6件、配偶者暴力に関する相談を5件受理しています。 警察では、犯罪などによる被害の未然防止に関する相談や県 民のみなさんが不安を感じたり、心配している身近な問題など に関する相談に応じています。

シニアワークプログラム

- 内 容 パソコン中級·会計ソフト (PCA) 講習 (第1期)
- 日 時 9月20日·21日·26日·27日·28日 (5日間) 午前10時~午後3時の1日4時間 20時間 の講習になります。
- 場 所 山梨リコー㈱甲府営業所
- 対 象 60 歳代前半層の方で、臨時的かつ短期的また 軽易な業務の範囲内でシルバー人材センター引 き受ける事務系の就業 (雇用によるものを除く) その他、関連業務に就職を希望される方
- 定員 15名 (申込み期限9月10日まで)
- 問合せ (社)峡中広域シルバー人材センター  $(279 - 6626)$

また、緊急の事件・事故等の通報以外の相談については、 110番ではなく、警察相談専用電話「# 9110」をご利用く ださい。

O相談受付

- •山梨県警察総合相談室
- ☎ 「# 9110」または (☎233-9110) (警察相談専用電話)
- 受付時間 平日の午前8時 30 分~午後5時
- •南甲府警察署生活安全課 安全相談係

(☎243-0110) (受付時間 随時)

# 『金婚祝金制度』について

金婚祝金制度は、お二人の長寿をお祝いするとと もに、長年にわたり夫婦協力しながら社会に貢献され ている事に感謝し、その労をねぎらう事を目的に結婚 50年(50年を経過)を迎えたご夫婦に町から祝金(6万 円)を贈る制度です。

- ◆対象者は、町内在住者で戸籍記載事項に基づき結婚 50年を経過したご夫婦です。
- ◆支給については前期·後期になり、以下のとおりです。 前期 4月~9月で50年が経過した方は10月支給 後期10月~3月で50年が経過した方は 4月支給 (昭和32年4月1日~昭和33年3月31日に婚姻 届を提出されたご夫婦)なお、『金婚記念日』以前引 き続き10年以上の住民登録者、または外国人登録者 である事が要件となります。

押原児章館 (☎ 275-6462) 西条児童館 (☎ 275-9616) 常永児童館 (☎ 275-0358) 児童センター (☎ 233-1152) 問合せ 役場福祉課 長寿社会係 (☎ 275-8784)

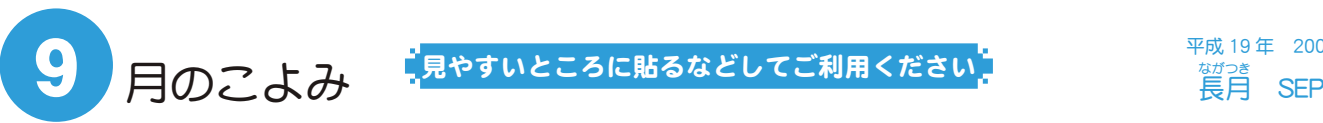

平成 19年 2007  $\begin{array}{ll} \n 60\% & \text{SEP} \n 60\% & \text{SEP} \n 60$ 

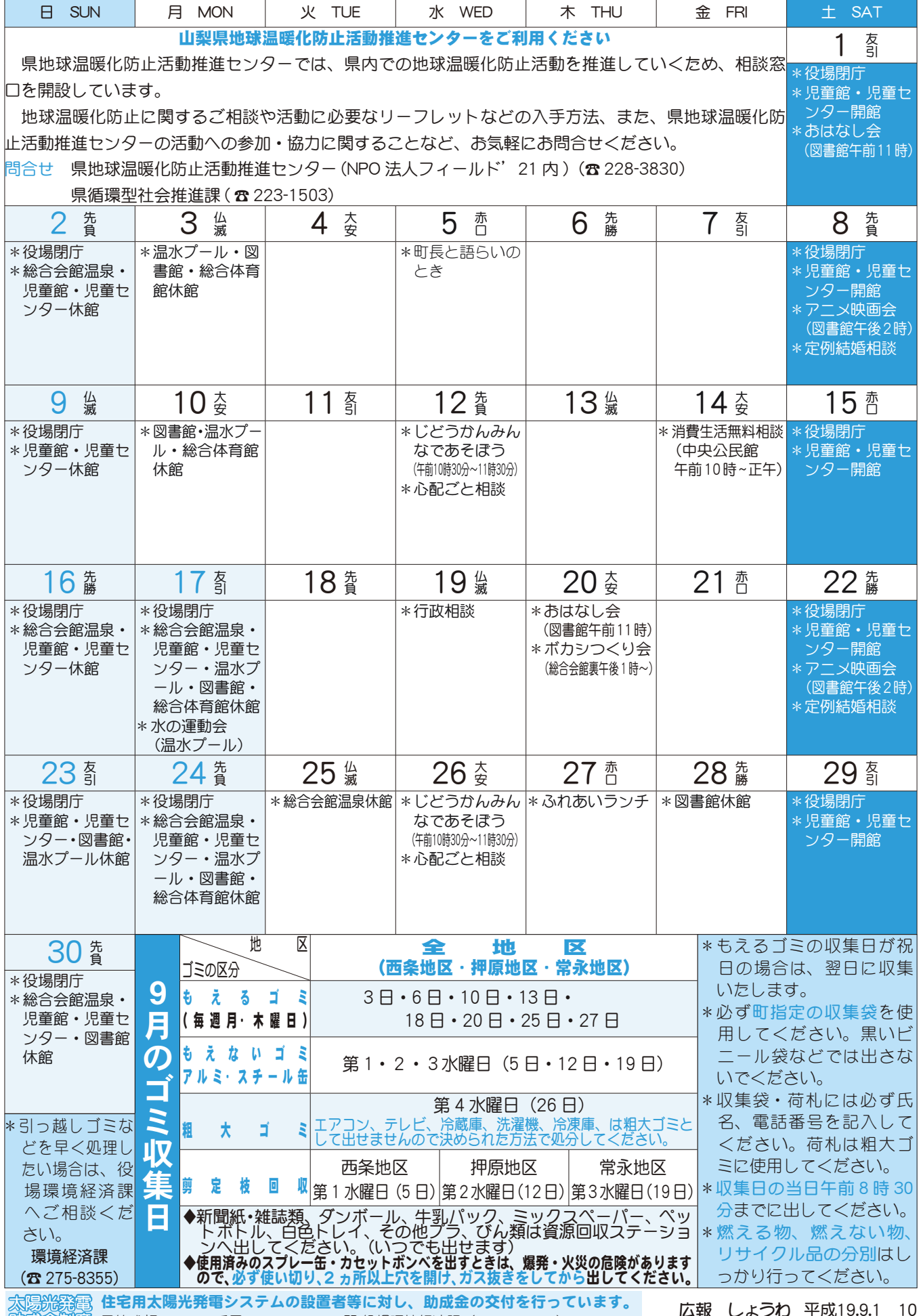

**動成益制度** 予算残額は 8,209 千円【8 月 10 日現在】 間 役場環境経済課(☎ 275-8355)

仏歌 しよつわ

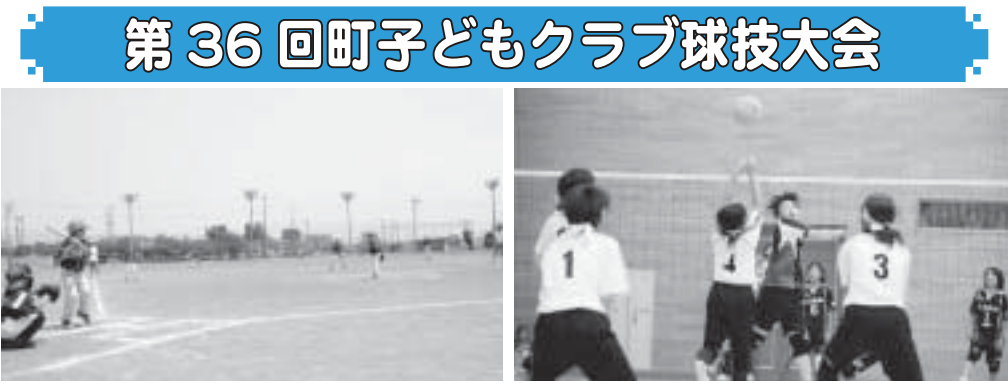

8月5日 (日) 第36回町子どもクラブ球技大会が開催されました。 大会の結果は次のとおりです。

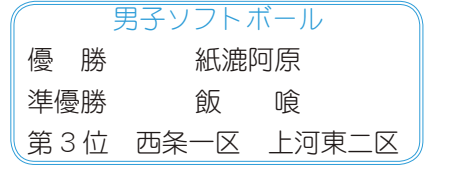

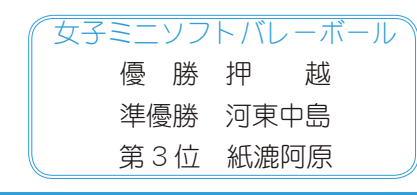

# チャレンジランキング結果報

8月2日 (木) 第15回児童館まつり「チャレンジランキング大会」が総合 会館軽運動室において開催されました。大勢の子どもたちが参加し、新記録に 挑戦しました。また、運営のお手伝いをしてくれた小学校5・6年生・子育てボ うンティア会のみなさんありがとうございました。 (敬称略)

## ◆雑巾がけ

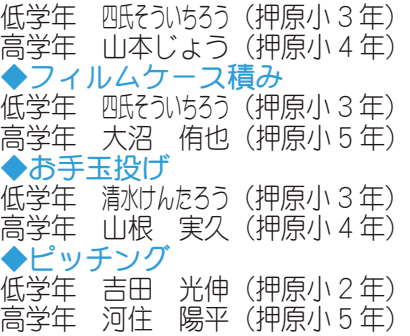

## ◆ボーリング

低学年 塩澤ゆうと (西条小2年) 高学年 林 亮太 (常永小 6年) ◆段ボウルひっくり返し 低学年 つしまこうへい (西条小3年) 高学年 小林なおき (西条小5年) ◆ビー玉皿うつし

低学年 清水けんたろう (押原小3年) 高学年 小宮山貴仁 (押原小5年)

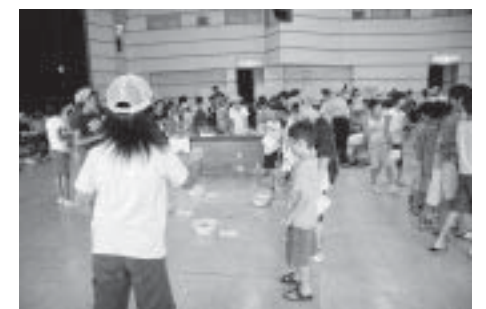

# な会を明るくする運動が行われました

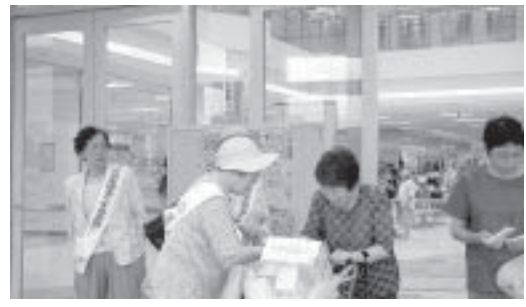

今年で57回目を数える「社会を明 るくする運動 | が行われました。 この運動は、全ての国民が犯罪や非 行の防止と、罪を犯した人たちの更生 について理解を深め、それぞれの立場 において力を合わせ、犯罪や非行のな い明るい社会を築こうとする全国的な

運動です。町保護司会と更生保護女性会では、ショッピングセンター入口で啓 発運動を行いました。

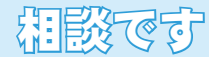

#### ◇町長と語らいのとき 日時 9月5日 (水) 午後 1 時 30 分~ 4 時

場所 町長室 \*あらかじめ役場総務課まで

ご連絡ください。  $(275 - 8153)$ 

◇町へのご意見箱(ホームページ)

\*ご意見やご要望、日頃町政 についてお気づきのことを、 町のホームページから、お 寄せください。

#### ▶心配ごと相談

**日時**  $9$  $H$ 12 $H$   $\cdot$  26 $H$ 毎月第2·4水曜日 午後 1 時 30 分~ 3 時 30 分 場所 社会福祉協議会 \*あらかじめ社会福祉協議会 までご連絡ください。  $(375 - 0640)$ 

お行政相談

日時 9月19日 (水)  $4$ 後1時~3時 場所 町中央公民館2階

\*直接会場へおこしください。 お問合せは役場企画行政課  $\pm$   $\sim$  ( $\pi$  275-8154)

## ◇教育相談

日時 随時 (水·金·土· □ 曜日、祝日は除く) 午前9時~午後4時 場所 町中央公民館2階

\*直接会場へおこしください。 問合せは、カウンセラ-まで (☎ 275-6951)

#### ▲結婚相談

日時 月~金曜日は受付のみ 午前8時30分~午後5時 第2·第4土曜日は 午後1時30分~4時 場所 町総合会館 2 階相談室

- \*直接会場へおこしください。 お問合せは、社会福祉協議 会事務局まで (☎ 275-1881)
- \*なお、 随時電話での相談も 行っていますので、各地区 相談員までお気軽にお電話 ください。

## ◆心の健康相談

\*精神保健福祉に関する相談 に応じ、住民の心の健康づ くりを進めます。 第2·第4水曜日 午後1時30分~3時 お問合せは、甲府保健所まで  $(37 - 1437)$ 

# お知らせ

ボカシつくり 日時 9月20日 (木) 場所 町総合会館裏 時間 午後1時へ \*不用犬·猫のお問合せは 役場環境経済課まで  $(375 - 8355)$ 

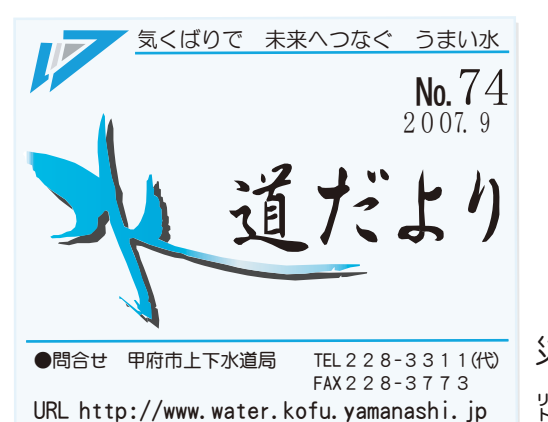

◆家族3日分の「最低必要飲料水」を20 %

1∼3人家族 9∼27‰→ポリ容器約1個 4~5人家族 36~45‰→ポリ容器約2個 6∼7人家族 54∼63‰→ポリ容器約3個

大規模災害に備え「非常用飲料水」 の備蓄をしましょう!!

9月1日は「防災の日」

ご家庭でできる防災対策は万全ですか?

災害に備え、非常用飲料水を備蓄する習慣をつけ、防 災への意識を高めましょう。1人1日3%、3日分で9 ‰(2‰のペットボトルで約4.5本)が必要です。

◆牛活用水も用意しましょう!

飲料水とは別に、生活用水も必要です。お風呂の残り 湯は生活用水として利用できますので、すぐに捨てない ようにしましょう。

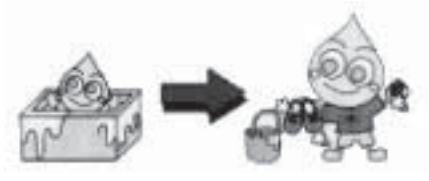

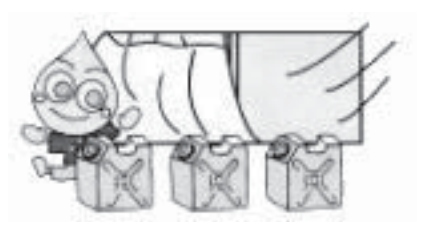

ポリ容器で用意すると…

備蓄用の水は、日の当たらない涼しいところに保管してください。 腐敗防止のため、夏季は3日間、冬季は5日間を目安に入替えましょう。 問合せ 経営企画課 ( ☎ 228-3319)

# 健康のために水を飲みましょう

私たちが生きていくために「水」は欠くことのできないものです。水の摂取量が不足することにより、 偉康に障害を起こしたり、場合によっては重篤な事故につながることが懸念されています。熱中症や脳梗塞、 心筋梗塞等などの予防には、こまめな水分補給が重要です。寝る前、起床時、スポーツ中、入浴の前後など、 のどが渇く前に水分補給を心がけ、健康のために水を飲む…という習慣を定着させましょう。

甲府の水道水は、おいしいという評価をいただいています。このおいしい水 道水をより一層おいしく飲むために次のような方法はいかがでしょうか!

 $\blacklozenge$ 冷蔵庫でよく冷やしてみよう!

よく冷やした水道水は、市販のミネラルウォーターに劣らぬおいしさです。 ◆沸騰させてみよう!

5分以上沸騰させることにより、塩素臭(カルキ臭)を取り除くことができ ます。ただし、この場合、塩素による消毒作用を失っているので雑菌が繁殖し やすくなっています。

必ず、その日のうちに飲むようにしましょう。

## 悪質な商法にご注意ください!!

上下水道局では次のようなことは行っておりません • 浄水器等の訪問販売 • レンタル • あっせん

- ・突然訪問しての給水管の調査、洗浄、修繕、取替
- 電話による水道水のアンケート調査
- お客様から要請のない水質検査
- \*現在、漏水対策のため地域によっては漏水調査を 実施していますが、基本的にはお客様の要請が ない限り、漏水調査等は行っていません。 問合せ 営業課 (☎ 228-3313)

水道メーターの検針にご協力を

- ◆メーターボックスの上には植木鉢などの 物を置かないようにしてください。
- ◆メーターボックスの中に水や泥が入らな いようにしてください。
- ◆増改築などで水道メーターが床下や屋内 になる場合は、見やすい場所へ移設して ください。
- ◆犬は出入口や水道メーターから離れた場 所につないでおいてください。

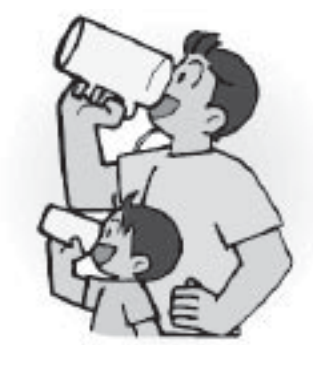

KOHO SHOWA 2007.9 No. 359

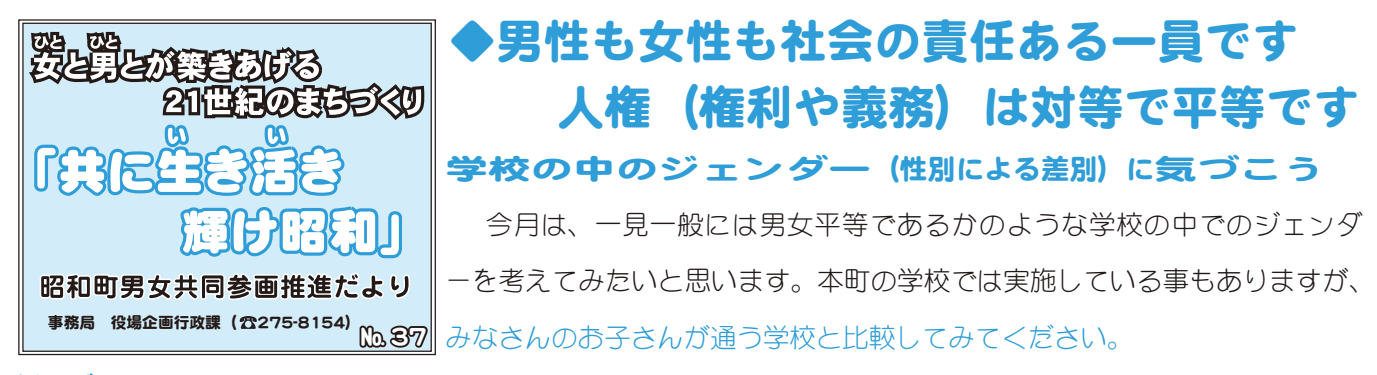

## 例えば、

●名簿・座席・下駄箱・ロッカーなどは女・男別である。

- $\bullet$ ランドヤルや道具箱など女子用はピンクや赤系、男子用は黒や青と決められている
- $\bullet$ 女子は「〇〇さん」男子は「〇〇くん」と呼ばれる  $\bullet$ 女子は文系、男子は理系と思いがちである
- $\bullet$ 女の子だから短期大学でもいいと思いがちである  $\bullet$ 「女の子だから」と言葉づかいや行儀について注意する
- ●「男の子だから」とスポーツをするよう勧める
●「男なんだから、女子に負けるな」という事がある
- ●PTAに参加するのは、女性が多いが、会長は男性である。●校長先生は男性ですかな性ですか

男女共学ですが、慣習と慣行で決められている事がまだまだ残っていませんか?これからの日本を構築する子 どもたちが、女の子も男の子も平等で、お互いに、また個人として尊重される学校の中でジェンダー・バイアス(隠 れたカリキュラム)を一つひとつ克服して伸び伸びと明るく育って欲しいと願っています。

男性の意見と女性の意見とが調和してつくる住みよい町づくりの根底に、男女共同参画があります。

男女共同参画社会基本法は、これから日本が目標とする国づくりの要となる施策で、私たち国民が意識改革を して育て、一人ひとりが実行する法律です。

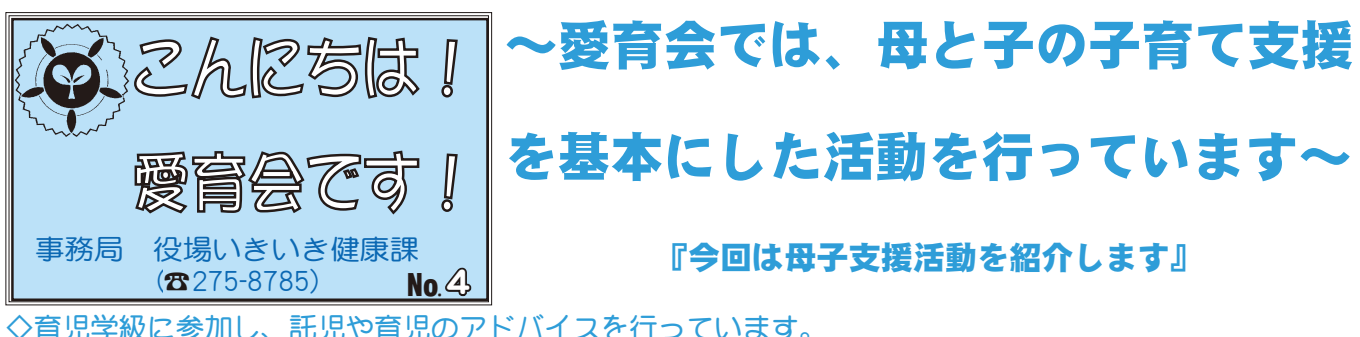

◇乳幼児健診や育児学級等への参加をお勧めしています。 班員の声: かわいい赤ちゃんに触れ、癒されました。 お母さんの声:子どもを見ていただいたので安心して育児学級に参加できました。 愛育会の活動を知り心強く感じました。

 $\diamond$ お祝いガーゼをお届けしながら乳児の訪問活動を行っています。また、町の委託 を受け「こんにちは赤ちゃん訪問事業」を行っていきます。

班員の声:お祝いガーゼをお届けし、とても感謝されました。 訪問をきっかけに顔見知りになれてよかったです。

お母さんの声:児童館情報などを教えてもらいました。

子どもと一緒に出かけてみたいです。

愛育会では地域の中で子育てを応援しています。都市化・核家族化が進む本町では、育児不安を抱える 方が少なくありません。みんなで子育てを応援しています。お気軽に声をかけてください。

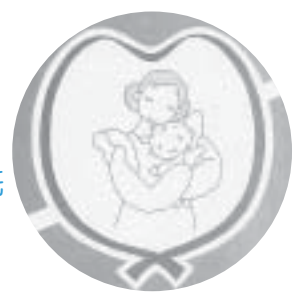

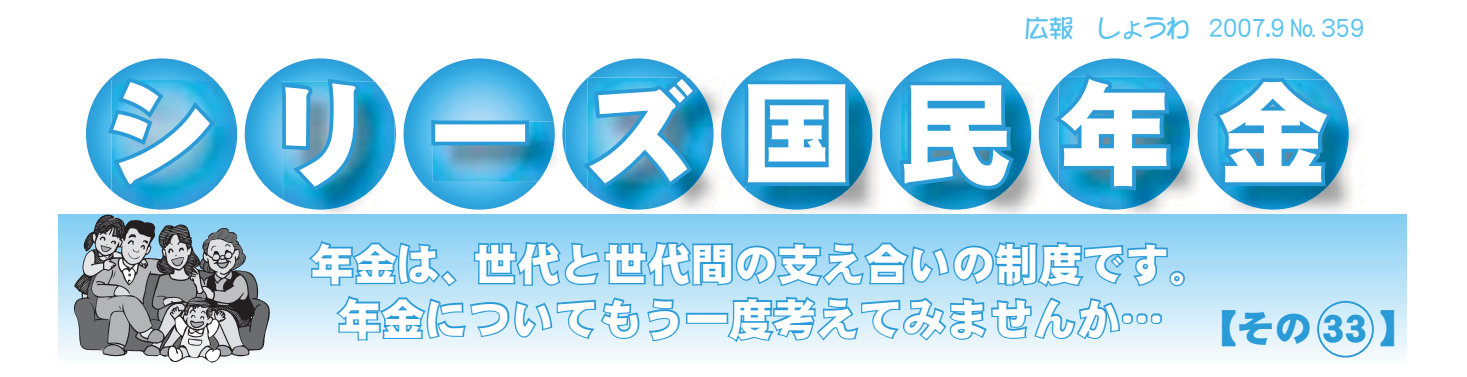

# 会保険庁における年金記録の管理について

社会保険庁では、基礎年金番号に登録されていない年金記録も、大切に保管しています。 平成9年の基礎年金番号導入前には、転職や転居等により、お一人が複数の年金番号を持 つ場合も生じていた事から、基礎年金番号導入以後、これまで年金番号の記録を基礎年金番 号と結びつけるための照会を被保険者に行い、また、年金請求時等にもご本人に確認してき ましたが、まだ、基礎年金番号に結びつけられていない年金記録が、5,000 万件あります。

今後、被保険者・年金受給者のみなさまには、加入履歴を順次送付するとともに、記録を 突き合わせ、未統合の記録がある方にお知らせする事としています。

# 年金記録についてのご相談は、電話相談専門ダイヤル 「ねんきんあんしんダイヤル」をご利用ください **フリーダイヤル 0120一657830** (平成19年6月11日から、土曜日・日曜日も含め24時間受付)

インターネットのID・パスワード方式による年金加入履歴の取得もご利用ください。 社会保険庁ホームページ http://www.sia.go.jp/

その他の年金のご相談は、ねんきんダイヤルをご利用ください。

## ナビダイヤル 0570ー05ー1165

#### 受 付 時 間

・月曜日(月曜日が休日の場合は、火曜日) 午前8時 30 分〜午後7時 00 分まで

午前8時30分~午後5時15分まで

・毎月第2土曜日

・火曜日から金曜日

午前9時30分~午後4時00分まで

問合せ 竜王社会保険事務所(☎278-1100) または、

役場町民窓口課 年金係 (☎ 275-8264)

#### KOHO SHOWA 2007.9 No. 359

# スポーツ少年団紹介《空手》

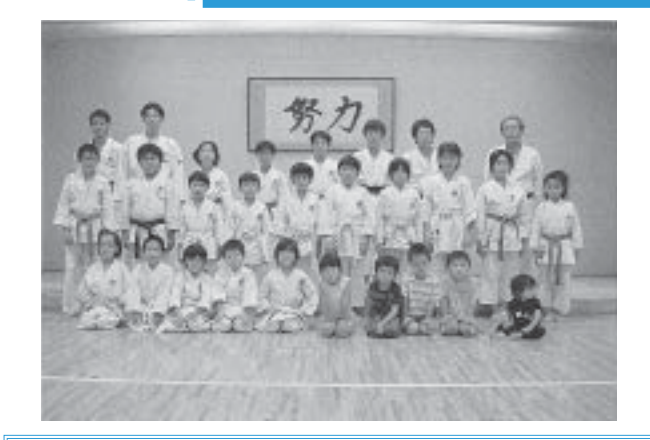

## 届古日

毎週火曜日 午後7時 ~9時まで 毎週土曜日 午後6時30分~9時まで 問合せ 町教育委員会 生涯学習課 (☎ 275-8641)

空手には様々な流派や団体がありますが、我々 が教えている空手は松涛館流に属している社団法 人 日本空手協会と言います。日本国内で唯一文部 科学省から認定を受けている空手の技術団体です。

また、大正11年、沖縄から唐手 (空手) を日本 本土に初めて伝えた船越(富名腰)先生の技術体 系を研究・継承している空手の団体です。

昭和町空手スポーツ少年団は、週2回の稽古を 通して、空手技術の向上と共に心と身体を鍛え、 学校や家庭とは違う環境の中で礼節の意味や人に 対する思いやりを学ぶ事と同時に先生との絆、仲 間との絆を深めていける事を目指しています。 稽古場所は、町総合体育館武道場です。

興味のある方は、ぜひ見学にいらしてください。

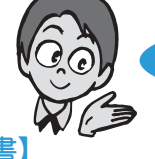

# 町立図書館からおすすめ

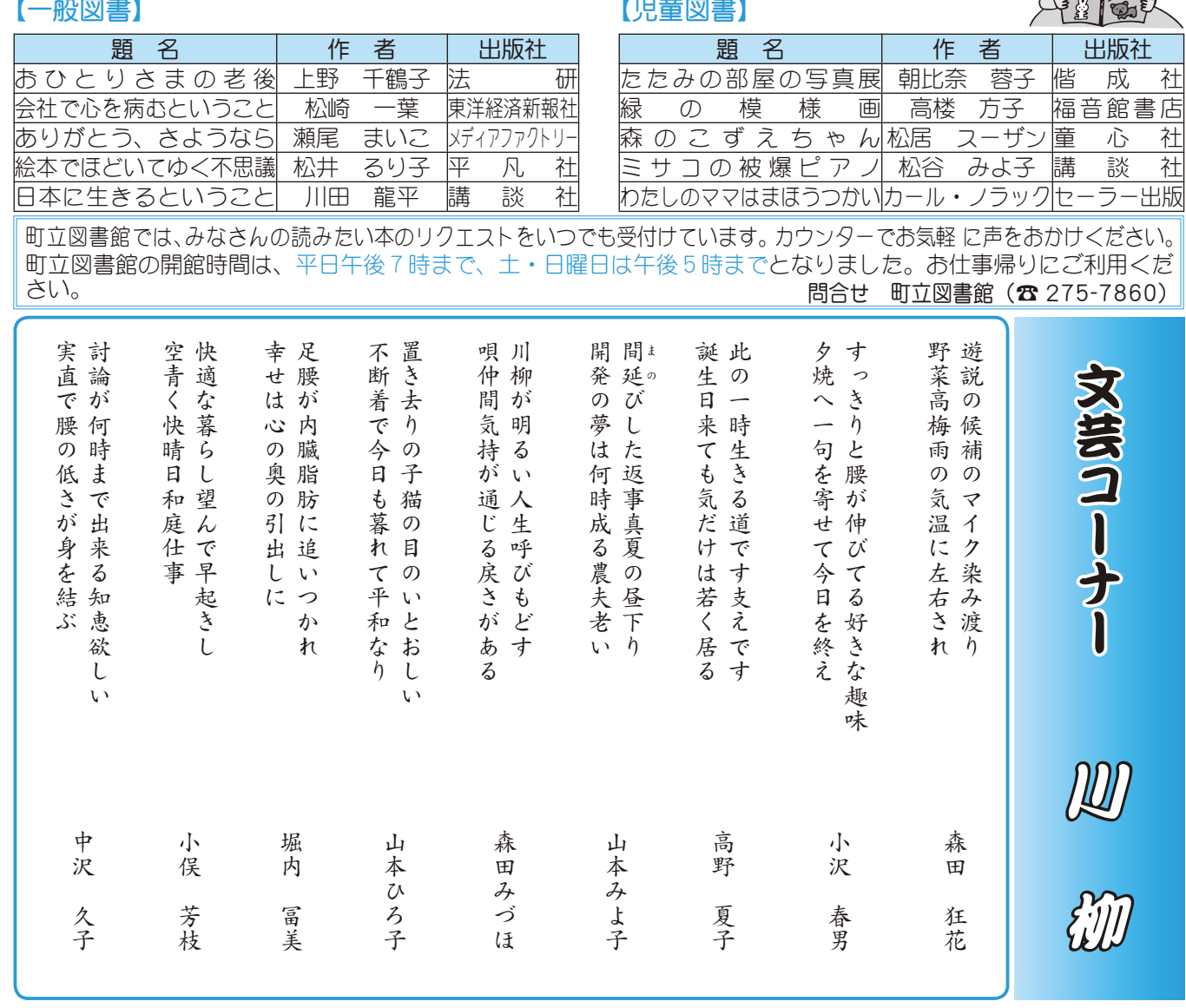

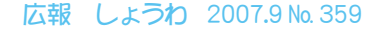

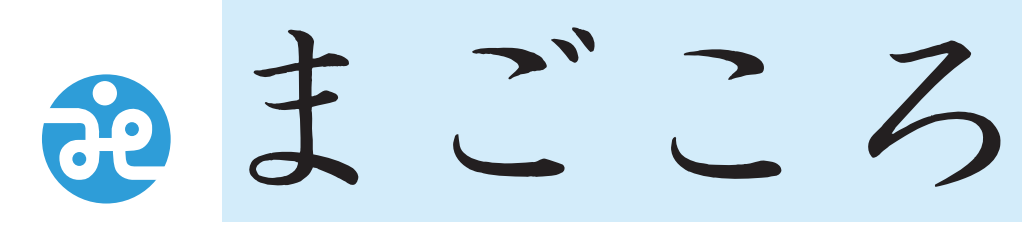

社会福祉法人 昭和町社会福祉協議会

> 〒409-3864 昭和町押越616 275-0640 FAX 275-6497

社協だより 第121号

URL http://www.town.showa. vamanashi.ip/other/svakvou/index.html

今回で17回目を数える「福祉ゲートボール大会」が去る7月3日、釜無工業団地グラウンドを会場に総

また開会式の中で、83歳以上の参加者 27 名に対して町長から記念品が贈られました。 熱戦の末、見事『築地新居Aチーム』が優勝いたしました。おめでとうございました。

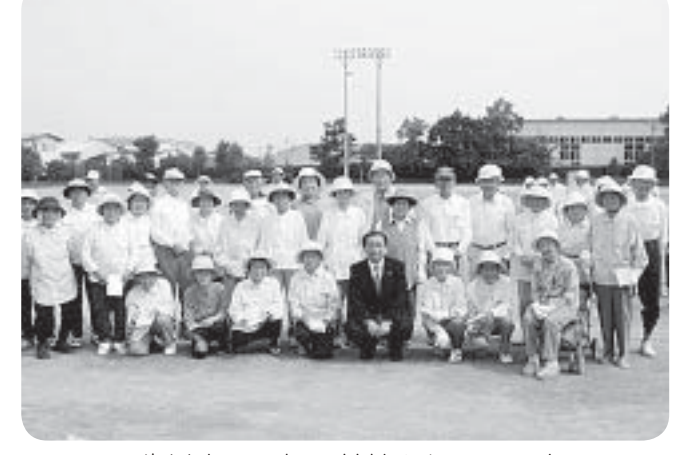

勢80名余りの参加者が集い開催されました。

83歳以上で元気に競技されている方々

新潟県中越沖地震

義援金の受付

源とする地震により家屋倒壊などの災害

が発生し、4市1町1村に災害救助法が適

この災害に伴い、昭和町社会福祉協議

みなさまの温かいご支援・ご協力をお

受付期間 7月23日(月)~12月20日(木)

会では被災者への義援金の受付をしてい

用されました。

願い申しあげます。

受付場所 昭和町総合会館内

ます。

7月16日に発生した新潟県中越沖を震

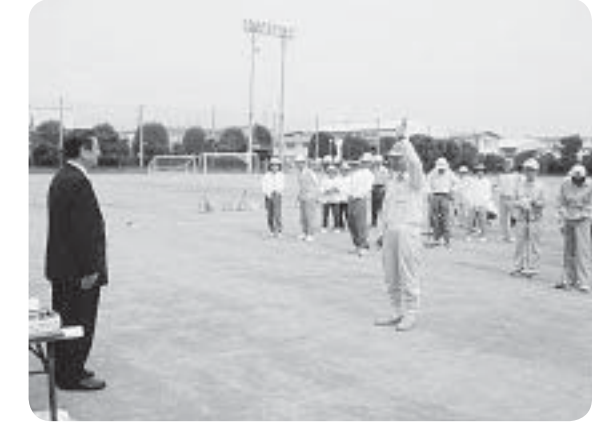

開会式の様子

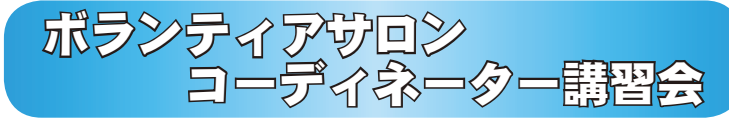

地域では様々なボランティアのみなさんが活動されてい ます。そこでボランティア活動の資質向上をはかる事を目 的に、ボランティアサロンコーディネーター講習会を開催 いたします。今回の講習会は次の日程で行う予定です。

ボランティア活動に興味ある方は、どなたでも参加自由 となっていますので、多くの方の参加をお待ちしています。 (参加無料)

9月19日 (水) 午後1時30分~3時 日時

場所 軽運動室

内容 講演会「今、ボランティアに求められていること(仮題)」 講師 野田 重代氏

\*社会福祉士として仕事をしながら、精力的にボランティ ア活動もされています。

問合せ 町社会福祉協議会 (☎ 275-0640)

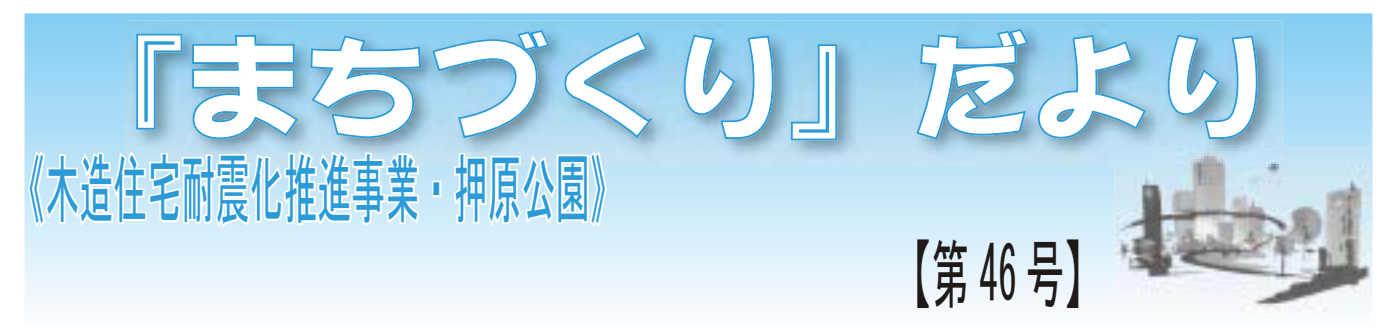

# ~災害につよいまちづくりを目指して~ 六造住宅耐震診断事業・耐震改修事業補助事業

平成7年1月に発生した阪神淡路大震災では、建 物が倒壊し多くの方の命が失われました。また、今 年7月16日に発生した新潟中越沖地震においても、 死者11名中、9名の方が建物の倒壊が原因で尊い 命を失っています。

東海地震の地震防災対策強化地域に指定されてい る本町では、"災害につよいまちづくり"を目指して、 大地震発生時に倒壊の危険性が高い新耐震基準以前 (昭和56年5月31日以前)に建築された木造個人 住宅について、右記の耐震化推進事業を実施してい ます。災害時に自らの命と財産を守るための第一歩 として、ぜひご活用ください。

◇木造個人住宅耐震診断事業·耐震改修事業費 補助事業の申込先は…

役場都市整備課 都市整備係 (☎ 275-8413) ~建物もあなたと同じ健康診断!

建物の維持保全を適正に実施する事は、思わぬ事 故を防いだり、地震や火災等の災害時の被害を軽減 したり、建物の寿命を長持ちさせる事につながりま す。特に、右記の内容については、日頃からの注意・ 点検が必要です。

また、不特定多数の方が利用する建物については、 建築士等の専門資格を有する者に調査を行わせ、そ の結果を報告(定期調査報告制度)する必要があり ます。詳しくは、

山梨県建築指導課ホームページ→定期調査報告制度 をご覧ください。

問合せ 県土木部建築指導課建築指導係 (☎ 223-1734)

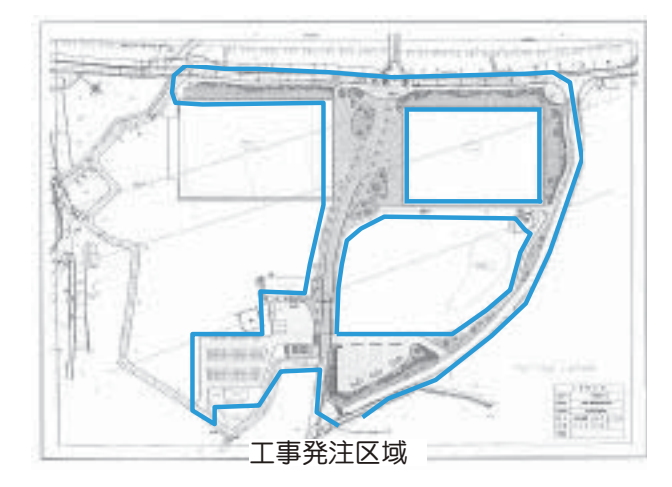

○対象住宅:昭和56年5月31日以前に木造在来工 法で建築された2階建て以下の個人住宅 ○募集戸数:10戸 (先着順) \*申込状況によっては

募集戸数を追加する予定です。 ○診断費用:無料(費用は国·県·町で負担) ○受付期間:現在受付中 (~9月28日 (金) まで)

### ○補助対象

上記の無料耐震診断の対象となる個人住宅で、その 無料耐震診断において総合評点が 0.7 未満との判定を 受けた住宅を総合評点 1.0 以上にするための耐震改修 工事。

○補助額:対象経費の1/2(ただし60万円を限度とする) \*補助を希望される方は事前にご相談ください。

## 定期的に点検しましょう!!~ ◇建物の外壁は安全ですか?

タイルなどの外壁は、経年劣化によりひび割れ等が 発生します。そのまま放置すると外壁の落下により思 わぬ事故が発生し社会的な責任も問われる場合があり ます。

## ◇火事の時、安全に避難できますか?

廊下、階段、バルコニー等や防火シャッター、防火 戸の周りに物を置いたりすると、火災時に障害となり、 被害を拡大する原因となります。

◇非常用照明などの建築設備、エレベーター・エスカ レーター等は安全ですか?

日常の点検と定期検査を実施しましょう。

## 《都市公園整備事業》 押原公園平成 19 年度工事発注状況

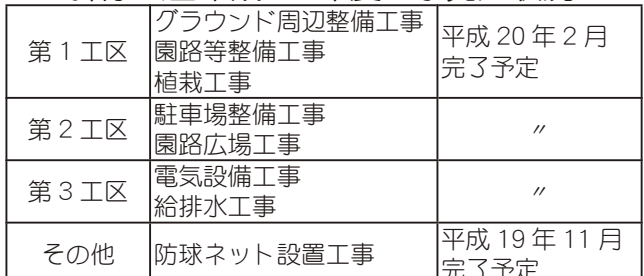

-<br>\*丁事中は大型車両の出入り等で周辺住民のみなさまや 周辺道路を利用されるみなさまには、ご不便をお掛け しますが、ご理解とご協力をよろしくお願いします。 役場都市整備課 (☎ 055-275-8413)

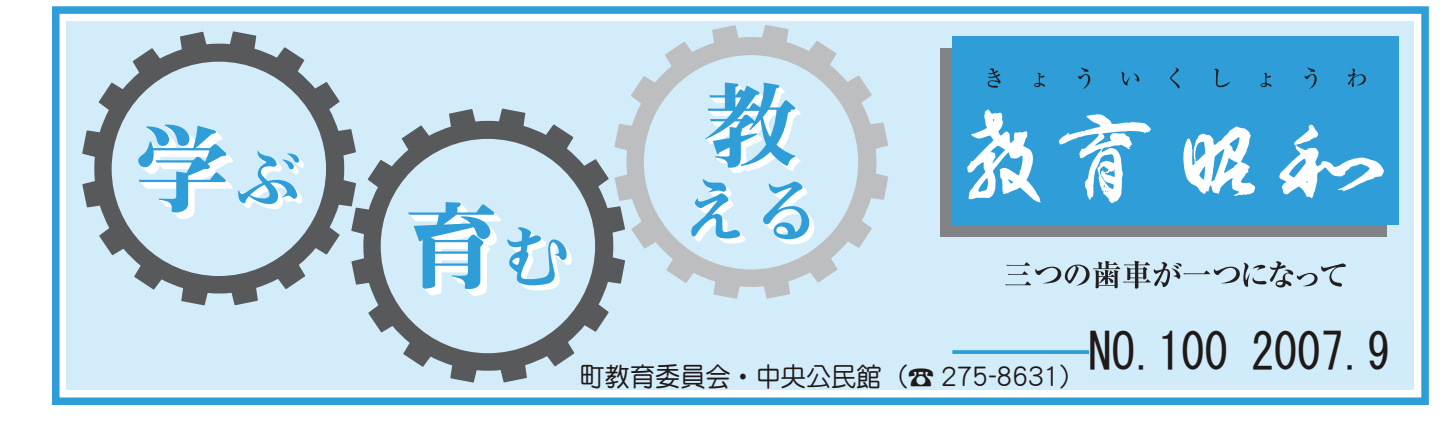

子どもたちの安全と体験学習 押原小学校

࣭ಹ⣙⣙⤎⤔⣤⣜

国際安切公司を支持

6<br>月<br>28

➂࿐➃ ❶२ා֥⢬

たまらないひと時となりました。 も見られ、 できました。また、蝶や他の昆虫 子どもたちは、大変貴重な体験が から成虫への脱皮が多く見られ 权外学習に出かけました。 さなぎ 北杜市のオオムラサキセンター< ⣇ࡉ⣋⣎❶अಖࢡ⢓⢳ঊ⢮⣇⢰⢴ ⢬⢓⣃⢝⢥❷⣃⢥❶ಹ⣈ఈ⢳अಖ ཤലঌ⢳⣙⣙⤎⤔⣤⣜⣪⤝⣮❺⤆ 昆虫好きの子どもには

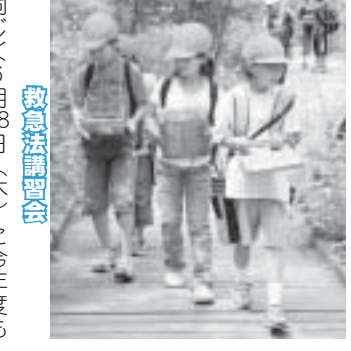

た。

ました。 とAEDの取り扱い実技講習を行い 講師を招き、心肺蘇生法の実技講習 いました。 の保護者を中心に救急法講習会を行 夏休みのプール指導を前に、  $^{\circ}$ ⢭⡘⡜⡛⢳৾⣌ե⢍࣒ܿਠ⣓࣐⢍ ࣒⣓ઉ⢓❶வ༹⢳࣒ܿਠ ⢍⣃⢝⢥❷ධકཡനີಫਫ਼⢑⣋ ⢳༗ࢌ৪⣓ಎ⢰ݢݣ༹࣒ਠٛ⣓࣐ ݝذ⣄⢳⤅❺⤖ঐ൵⣓ஜ⢰❶ා 6<br>月28 南消防署田富出張所から ➂࿐➃⢰ࣽාഽ⣇ 六年牛

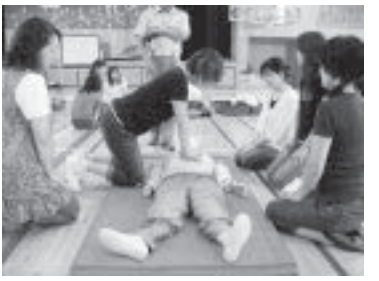

た

だき、有

 $\zeta$  $\overline{U}$  $\overline{C}$ 

**電気は、 めのたい!** 

にみじ たり、「戦争が人々の生活をどんな 展示品を見たり、語り聞かせを聞い けた時の遺留品やその時の写真等の って学習をしてきました。 ⢰⣄⢞ ⢥⣌❶ ➎⢒૽⟳⢳ڰ⣓⢮⣔⢯ ജা⣓ࡉ⢥⣌❶ࢊ⣌⢑⢡⣓⢍  $^{\circ}$   $^{\circ}$ ➚⢫ڠਠ⣓⢝⢫⢓⣃⢝⢥❷ߗਥ⣓ 7月は、昔甲府が空襲を受けた時 ⢴⢍⣈⢦⟧ 7<br>戶 6E甲府空襲展に行 。空襲を受

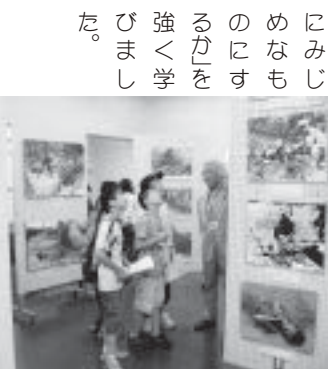

⢯⣌⣃⢡⣔❷

夏代的白时间的理会

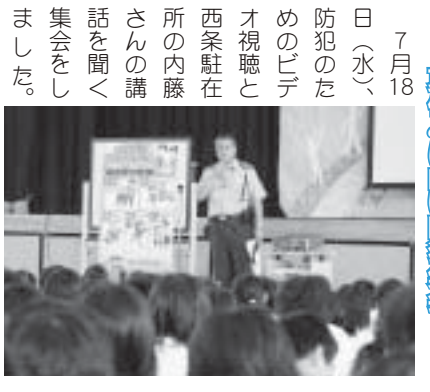

ですね。 学びました。「いかのおすし」、 はどういうことに注意したらいいか ڠ⢸⣃⢝⢥❷ ➎⢍⢑⢳⢐⢟⢝➏ ❶ఱম ⢴⢮⢎⢍⢎⢙⢭⢰ಕփ⢝⢥⣋⢍⢍⢑ 大事

ಿ⢍ݝذ⣄❶հ⢰ً⢚⢟⢥⣆⢰

安全に過ごすために

長い夏休み、

みなさん知ってますか。 ⣄⢯⢛⣔➚⢫⣃⢟⢑❷  $^{\circ}$ 

⣃⢝⢥❷  $\begin{bmatrix} \n\vdots & \n\end{bmatrix}$ 

ました

会になり

# 豊かさから考えること  $\Diamond$ 常永小学校

# みんなで守ろう限りある資源

ます。 き、今の生活は維持できなくなり のままでいくとやがては、資源は尽 模で物の取引が行われています。今 なりません。 効利用や省エネに取り組まなければ し、一人ひとりが限りある資源の有 ものはありません。しかも、地球規 ⢝❶֚૽⢷⢭⣌⢒ࡠ⣌⢌⣍࡙⢳ခ ⣃⢟❷⢣⢎⢯⣋⢯⢍အ❶⟳⢭ࢥຳ ⢓❶ࣽ⢳ڰ⢴⢬⢓⢯⢕⢯⣌ ⢳⣃⣃⢬⢍⢕⢭⣈⢒⢫⢴❶࡙⢴ ࿅⢬⢳৾֨⢒࣐⣐⣎⢫⢍⣃⢟❷ࣽ 現在は、物が豊富で手に入らな ⣄⣔⢯⢬⣏⢎ࡠ⣌⢌⣍࡙ そうならない様、色々と工夫

きます。 考え、こうした活動を積み重ねてい にして、エコ週間などの活動を通 ために自分たちに出来る事は何かと  $\zeta$ ࣉ⢏❶⢙⢎⢝⢥ڰ൲⣓ୟ⣄ਹ⢲⢫⢍ ⢥⣆⢰ু⢥⢧⢰ြ⣍ম⢴ة⢑⢭⢫❶୯ഩ⣈୯କ⢰഼⣆⢫⢓⣃⢝⢥❷ ⢰⢝⢫❶⣘⣢ۼ⢯⢮⢳ڰ൲⣓⢝ 本校では、環境福祉委員会を中心 これからも、 ུࢷ⢬⢴❶۪ޏছտ֥ٛ⣓ಎ ⢙⣎⢑⣋⣇❶ࡠ⣌⢌⣍࡙⣓⣍ 節電や節水に努めてきました 限りある資源を守る

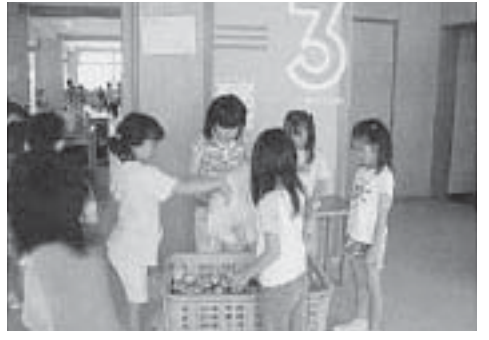

アルミ缶を集める子どもたち

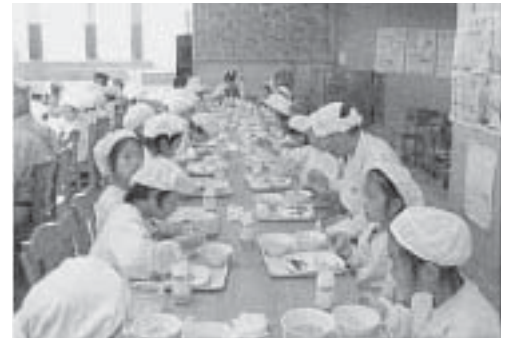

地域の方と給食を食べる子どもたち

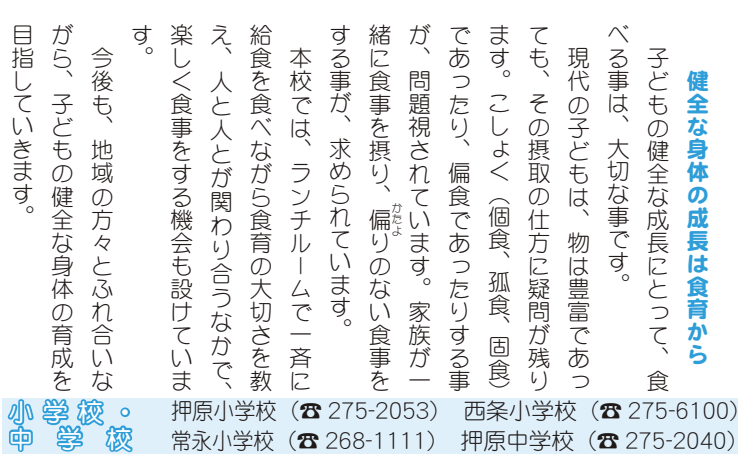

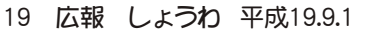

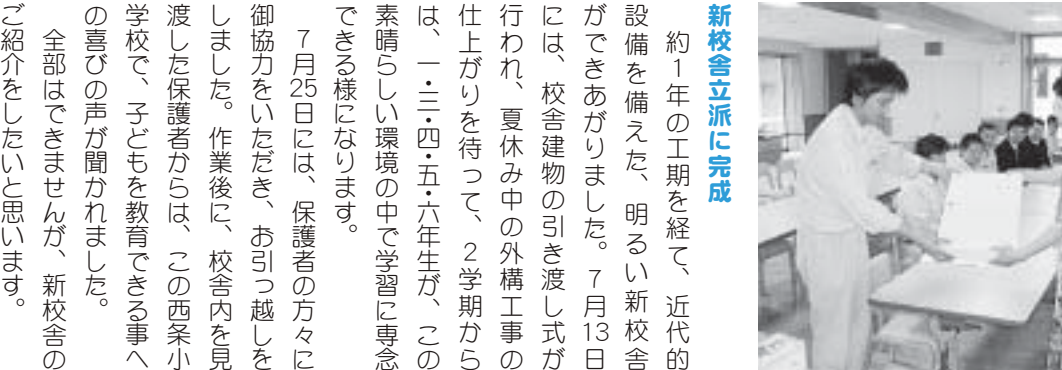

一・三・四・五・六年生が、この ා⢳ܢࢥ⣓ࠐ⢫❶߃యഎ ⢰⢴❶༗ࢌ৪⢳༷⟳⢰ 7月13日 近代的  $\ddot{\phantom{a}}$ 

こ紹介をしたいと思います。 空調設備も整った多目的ホー  $JL$ 

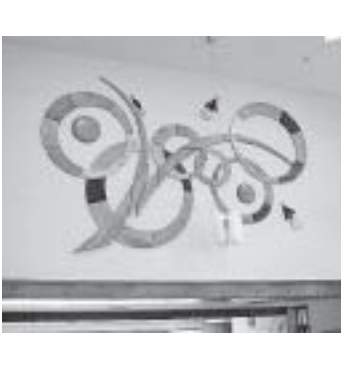

西条小学校

八副 全校での集会も可能です。 は、体育館の半分程の広さがあり も用意する事ができます。 ⣇ဥփ⢟⣍ম⢒⢬⢓⣃⢟❷ ࣞ⢕❶⣴❺⤄⤖⢭ֆঊ⢴⡑⡔⡎ ࢷ⢬⢳ਬٛ⣇خෝ⢬⢟❷ഛ֔⣇ ⢴❶ ఘ֗܁⢳⢳ࢩ⢛⢒⢌⣌❶ テーブルと椅子は360席 天井も

材をふんだんに使った造りで、落 らぐ空間となっています。 源氏ボタルが飛び交う木製のレリ ऺ⣓⢺⣔⢦⣔⢰ঀ➚⢥௮⣌⢬❶၂ ❺⤃⢒ૐ⣋⣎⢫⢍⢫⢭⢫⣇⢳հ ࡙ঙ⤊⣮⤖⢒⢸⢎࿐ୋ⢳⤗⤕ また、 教室はもとより、校舎全体が木 フが飾られていてとても心の安 ޗ⢴⣇⢭⣊⣌❶ࢷৡఘ⢒࿐ 壁面には町にゆかりある

開放的で、 実感できます。 ち着いた、 ٳ༶എ⢬❶ൃܬ⢴པ⢭⢍⢎⣊ ۜ⢬⢓⣃⢟❷ޗ⢴❶ྶ⣍⢕❶ ⢧⢍⢥❶⢳ၻ⢛⢭⢱⢕⣇⣌⣓ 品の良さとぬくもりを 冬季は床暖房というよ 教室は、明るく、

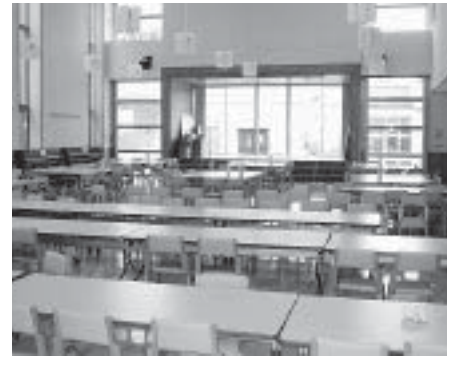

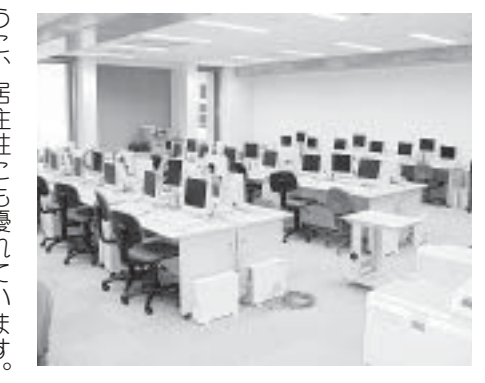

ます。 うこ、 た学校生活を送る光景が目に浮び たちがここで活き活きと、 にも存分な設備が施され、 ⢥ࢷڠڰ⣓⣍ࠊ⢒࿒⢰⢸ ⢥⢧⢒⢙⢙⢬ڰ⢓ڰ⢓⢭❶ਰ⢝ ⢰⣇ం⢯୭⢒ঔ⢛⣎❶ঊ⢮⣇ ⢎⢰❶ݳਯ⢰⣇⣎⢫⢍⣃⢟❷ また、 ⣃⢥❶⣈⣢⤝⤂➦❺⣮ 居住性にも優れています 図書室やコンピュータ室 充実し 子ども

考えています。 昭和教育を積み重ねていきたいと  $2^{\frac{1}{2}}$ გޗ֗⣓ୟ⣄ਹ⢲⢫⢍⢓⢥⢍⢭ この立派な校舎に負けない様な ⢙⢳ၛ෩⢯ࢷৡ⢰⢗⢯⢍အ⢯

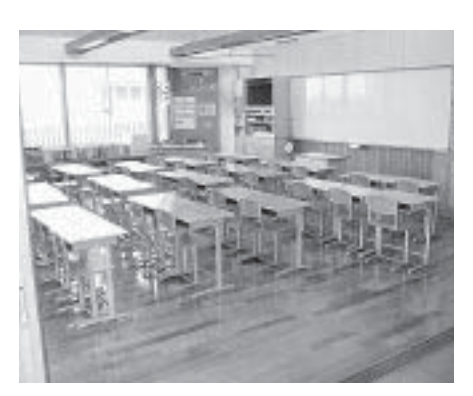

場しま が奏に対<br>県楽は外<br>吹部吹的 はマー  $\begin{array}{c} 19 \\ \boxplus \\ \boxdot \end{array}$ ルに出 ンクー 奏楽コ した。 が、9月末完了を目処に進んでい 習しています。 チングバンドの県大会にも出場す の水泳部で2人が関東大会に進む 果で惜しくも出場できない部もあ るため、 事になりました。 で4人、卓球部で1人、準季節部 初めに行われた県の総合体育大会 節部、4つの準季節部が夏休みの りましたが、9つの部と2つの季 生徒には予定がぎっしりと詰まっています。 のように進路決定のために勉学に力を入れる場面有りと、休みとはいえ 頑張る場面有り、お盆を中心に家族とゆっくり過ごす場面有り、 に出場しました。 る事ができる事が第一だと考えています。  $\begin{array}{c} 8 \\ B \end{array}$ 各部がおおいに健闘し、 ⣍⢥⣆❶⢛⢳ಎ⢬⣇ಫ➚⢫Ⴏ ⣰⤝⣟⣾⤝⣷⢳ࡇఱٛ⢰⣇ા⢟ ுڢ⣢ ࡇ⢒ ுڢ໐  $\overline{\phantom{a}}$  $\ddot{a}$ 文化部の活動も盛んに行われ、  $\ddot{a}$ ⢳କח໐⢬⡐૽⢒۾ఱٛ⢰ૺ⣅ ⢬⡒૽❶సݩ໐⢬⡏૽❶ܬ୯໐  $\ddot{a}$ ⣆⢰࣐⣐⣎⢥ࡇ⢳ࣣఘ֗ఱٛ ୯໐❶⡒⢩⢳ܬ୯໐⢒ݝذ⣄⢳ ⣌⣃⢝⢥⢒❶⡗⢩⢳໐⢭⡐⢩⢳ܬ ض⢬⢝⢕⣇ા⢬⢓⢯⢍໐⣇⢌ 521人が、充実した夏休みを過ごし、 ⢳⣊⢎⢰ૺႹࠨ⢳⢥⣆⢰༓ڠ⢰ႁ⣓ව⣎⣍ા࿂ခ⣌⢭❶ݝ⣄⢭⢴⢍⢏ ಫ⣍ા࿂ခ⣌❶⢐ཷ⣓ಎ⢰ز⢭⣉➚⢕⣌ً⢚⢟ા࿂ခ⣌❶२ා 中巨摩地区の総合体育大会の結 今は学校が夏休みに入った時期です。部活動の大会に向けて集中 現在町民体育館の解体工事 1 Provincia de la provincia de la provincia de la provincia de la provincia de la provincia de la provincia de<br>Desemblece ڎ໐⢒⢐⢐⢍⢰࠲൰⢝❶ၘષ໐ ಎݴླྀ౷ߊ⢳ࣣఘ֗ఱٛ⢳ࠫ ࡛हྦྷఘ֗܁⢳ٜఘࢥম 体育館解体工事外構工事 ఘ֗܁ٜఘࢥমࢥࢹيٴম 、暑さの中でも頑張って練 中学校は 部活動の活躍 ڰ൲⢳ڰ໐ 陸上部 します。 関わっ のみな て地域 は様々 さまに 工事に ます。 思いますが、 が整理され正門等も設置される事 れました。 ています。 た形になります。  $\frac{2}{9}$ ⢥ࠁ⢰⢯⣌⣃⢟❷ ⢫⢍⣃⢟❷ この工事でも、 また、外構工事により、周囲

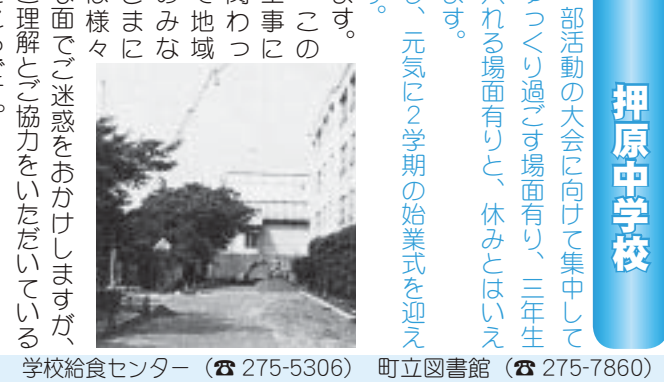

町立温水プール (☎ 275-9811) 総合体育館 (☎ 275-1115)

2

ところです。 ご理解とご協力をいただいている な面でご迷惑をおかけしますが、 ⢚ၑٜ⢭⢚ފႁ⣓⢍⢥⢦⢍⢫⢍⣍ ⢯࿂⢬⢚ྸთ⣓⢐⢑⢗⢝⣃⢟⢒❶ まず、工事用車両の出入りでご ⣃⢠❶ࢥমဥ৬ၰ⢳ව⣌⢬⢚

になった事でもご協力をいただい の通学路が校庭の南を迂回する事 迷惑をおかけしていますし、生徒 ⢰⢯➚⢥ম⢬⣇⢚ފႁ⣓⢍⢥⢦⢍ ⢳ڠႹ⢒ࢷೳ⢳ධ⣓ֶٝ⢟⣍ম ྸთ⣓⢐⢑⢗⢝⢫⢍⣃⢟⢝❶ര 数角委員会 しほん。

方法により専門業者が撤去してく ༹༷⢰⣊⣌ު৪⢒കݲ⢝⢫⢕ アスベストについては、厳正な ⣕⣨⤇⣨⣶⢰⢩⢍⢫⢴❶ࡕୃ⢯

⣃⢥❶ࢥࢹيٴম⢰⣊⣌❶ਔս

門工事の折には車の通行について もご協力いただく面が出てくると ご迷惑をおかけしていますし、正 で、セキュリティー面も配慮され এ⢍⣃⢟⢒❶⣊⣏⢝⢕⢐ܐ⢍⢍⢥ ⣇⢚ފႁ⢍⢥⢦⢕࿂⢒⢫⢕⣍⢭ ⢰⢩⢍⢫࣐ম⢳୬⢰⢴৬⢳ࢥ ⢚ྸთ⣓⢐⢑⢗⢝⢫⢍⣃⢟⢝❶ୃ⢬❶⣪⣜➦⤕⣴➠❺࿂⣇ၪ⢛⣎ ⢒ାၑ⢛⣎ୃ൝⣇୭౾⢛⣎⣍ম ⢙⢳ࢥম⢬⣇❶ြࢷ৪⢳༷⟳⢰ よろしくお願いいた 来校者の方々に

ߗ୭⣇ା➚⢥ఉ࿒എ⤉❺⤖

⢒❶⡗ྎۖၭ⣓࿒ੜ⢰ૺ⣔⢬⢍

## **INFORMATION CORNER**

## ー女性のライフプランをアドバイスいたしますー

## 人生を楽しく過ごしませんか?

『共に生き活き輝け昭和』推進委員会の家庭部会では、女 性のための税金·貯蓄·相続·贈与などの簡単な学習会を下 記日程で開催いたします。

参加は無料です。お気軽に参加してください。ご来場おま ちしています。

日 時 9月29日 (土) 午前10時~11時50分

会 場 役場 2 階 別棟会議室

講 師 佐藤悦子氏(山梨県金融広報アドバイザー)

定 員 30名 (定員になり次第締切ります)

 $\oplus$ 込み 役場企画行政課 企画係 ( $\alpha$  275-8154)

## 田富郵便局からお知らせ

10月1日から田富郵便局は民営化により次の2つの会社とし てスタートします。(これまでと同じ店舗でご利用いただけます) 田富郵便局 (☎ 273-3129)

/郵便 (窓口でのサービス)、貯金、保険

郵便事業株式会社 田富支店 ( $\alpha$  273-8758)

/郵便(集荷、配達、再配達)

## 町臨時職員の募集

町では、10月から働いていただける臨時職員を募集 いたします。

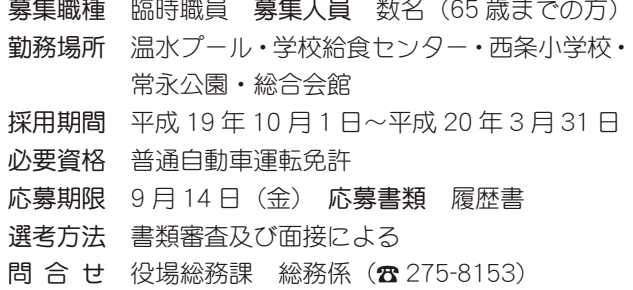

## ゴミは持ち帰りましょう!

公園などを利用した後は、ジュースの空き缶、弁当の 空き箱、ビニール袋など、自分のゴミは持ち帰るように しましょう。

公園などの公共施設はいつも清潔 で美しく、誰もが気軽にこれるような 環境でなければなりません。 ルールと マナーを守り、みんなで快適に使いま しょう。

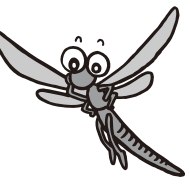

## 国保ミニだより

町が医療機関などに支払った7月分 の医療費は、約 6,098 万 5 千円 (前年 同比 1.3% の減)です。

医療費の増加を抑えるには、早期発 見、早期治療が大切です。むやみな転 医は控え、医療費を大切に使いましょう。

## ーそれは地震からあなたを守る新しい情報ですー 気象庁では、10月1日の予定日から国民のみなさまへ緊

緊急地震速報をご存知ですか?

急地震速報を提供できる様準備を進めています。 \*詳しくは、甲府地方気象台 (☎ 222-9101) まで 気象庁緊急地震速報のホームページ http://www.seisvol.kishou.go.jp/eq/EEW/kaisetsu/index.html

## 動物愛護デーを開催します

毎年9月20日~26日は、動物への関心と理解を深める 事を目的とする、動物愛護週間です。

この愛護週間の関連イベントとして9月23日(日)に「動 物愛護デー |を開催します。

動物とふれあい、親しんで、動物の事を少しでも分かって いただけるよう、みなさんのご来場をお待ちしています。

日 時 9月23日 (日)午前10時~午後2時

場 所 アイメッセ山梨 (甲府市大津町 2192-8)

内 容

動物図画コンクール表彰式、長寿犬表彰式、動物相談コー ナー、動物クイズ、動物を作ろうコーナー、アジリティー に挑戦、大抽選会等 参加料 無料

問合せ 山梨県衛生薬務課 (T?) 23-1489)

県動物愛護指導ヤンター (☎ 273-5043)

## ふるさと再発見ツアーのお知らせ

甲府地区広域圏住民(昭和町・甲府市・甲斐市・中央市)を 対象に、各市町村内の文化財、史跡、及び施設等を相互訪問し ます。参加希望の方は下記参照のうえ申込みしてください。 開催日時 10月28日 (日) 午前9時~午後4時 募集人数 10名 (1世帯2名まで) \*定員になり次第締切り 参 加 費 無料 持ち物 水筒·筆記用具·雨具·敷物 申 込み 9月3日 (月) から電話で役場企画行政課まで  $(\text{R} 275 - 8154)$ 

## 町の情報はホームページで!

町のホームページには、身近な最新情報が掲載 されています。 ホームページアドレス http:// www.town.showa.vamanashi.jp/

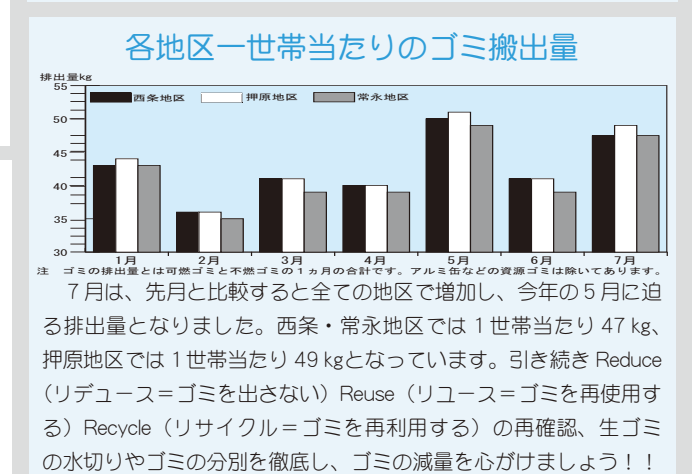

ݢݣۼၷȤྀࢃࡿ ĸ শȡࡿஜ ĸ শ ݢݣ֓ၷ ĩ ☎ ijijķĮĴĴĺĺĪ <u>。、</u><br>→ 小児**救急医療…**休日午前9時~午後7時…夜間午後7時~翌日午前7時 ΓϋΗȜ

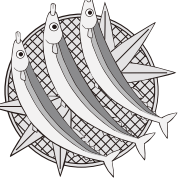

## くらしの情報

## INFORMATION CORNER

## 今年も『水の運動会』に参加しよう! 温水プールからお知らせ

町立温水プールでは、9月17日 (祝) に『第11回 水の 運動会』を開催します。もちろん泳げなくても大丈夫!子ど もから大人まで楽しむ事ができます。赤・白・青組に分かれ、 綱引きや球入れ、ボートリレー、障害物競走など団体戦で競 技します。(半日で終了します)

由込み 9月12日 (水) までにプールまで

## (受付時間 午前10時~午後8時)

## ≪アクアビクス教室参加者募集!》

「アクアビクス」とは?水中で行うエアロビクス(有酸素 運動)です。泳げない方でも水と親しむ事ができ、浮力を利 用するので足腰に負担がかかりません。楽しく体を動かし、 水の浮力や抵抗を利用して効果的な筋力の強化、シェイプア ップにつなげていきましょう!

- 講師勝 清美先生
- 日 時 9月12日~11月21日 (11/7を除く)  $\overline{+}$ 前 $10$  時 $\sim$  11 時 $($ 全 $10$  回 $\overline{)}$  海回水曜日

持ち物 水着、スイミングキャップ、タオルをご用意ください

中込み 自由参加ですので必要ありません

## ≪ダンベル体操 参加者募集!》

女性に人気抜群のプログラム!新陳代謝を高め、太りにく く痩せやすい身体をつくります。軽いダンベルを使った体操 とソフトな筋力トレーニングを行います。参加者の方から大 変好評をいただいている人気教室です!

- 講師 小林先生
- 日 時 9月7日∼10月26日 午後7時∼8時 (全8回毎週金曜日)
- 定 員 25名 (定員になり次第締切ります)
- 持ち物 動きやすい服装、タオル、上履きをご用意ください
- 申込み 9月1日 (土) 午前10時から受付いたします

## ≪リラックスヨガ 参加者募集!≫

初心者向けの特別なプログラムです!初心者の方・体のか たい方も無理なく安心して始められます。ヨガの呼吸とポー ズで自律神経を安定させ、心身ともにリラックスする事でダ イエット効果・美容効果・筋力、免疫力のアップ・ゆがみ、 肩こり、腰痛、冷え性の改善など、様々な効果が期待できます。 ヨガでバランスのよい心と体をつくりましょう! 講師 望月 玲子先生 日 時 9月8日~11月17日 (10/6 · 11/3 · 10を除く) 日 時 午後2時~3時30分 (全8回 毎回土曜日) 定 員 25名 (定員になり次第締切ります) 持ち物 動きやすい服装、タオル、上履きをご用意ください 申込み 9月2日 (日) 午前10時から受付いたします 対 象 町内在住の 18 歳以上の方 (高校生を除く) \*アクアドクスは町外者も可 受講料 無料 (ただし利用券が必要です) 申込み 電話またはプールのフロントにて先着順になります 問合せ 町立温水プール (☎ 275-9811) \*電話でのお申込はつながりにくい場合がございます

\*妊婦の方及びお子様連れでの参加はできません。

## 働く婦人の家・いきいき講座のお知らせ

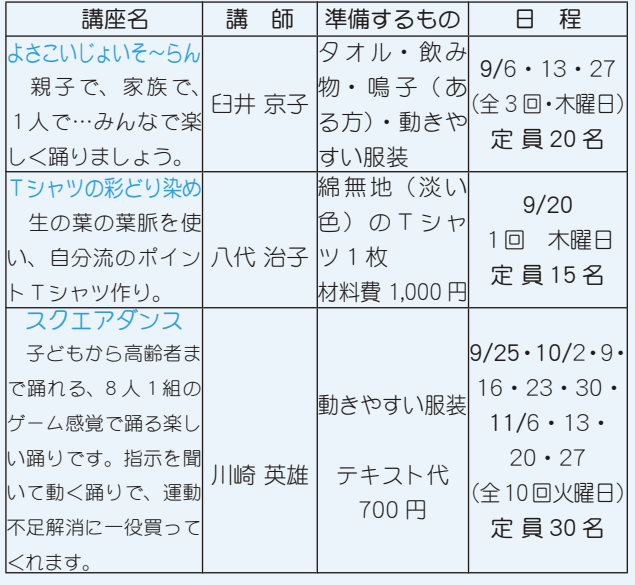

開 催 時 間 講座開催時間午後7時 30 分~9時 30 分 受 講 料 無料 (但し、テキスト代と材料費は有料となります)<br>
———————————————————— 受講対象者 町内在住者(男女を問わず参加できます) 受 付 開 始 9 月 3 日(月)〜 午前 9 時〜午後 5 時まで 申込み方法 原則として電話で受付をします。 ろうろん しょう \*ただし、土・日・祝は除きます。\*定員になり次第締切ります。 問合せ 町働<婦人の家(総合会館)(☎ 275-8784) 開講場所 総合会館2階 働く婦人の家

## 地域福祉推進員 (登録ヘルパー)

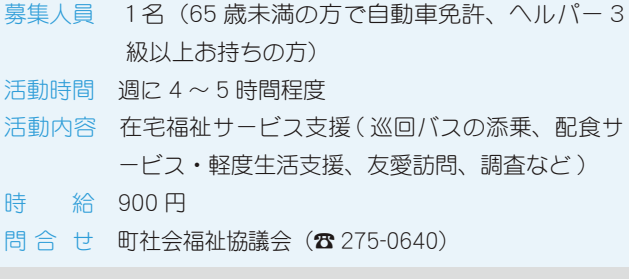

## $\widetilde{\mathbb{R}}$  , and  $\widetilde{\mathbb{R}}$  ,  $\widetilde{\mathbb{R}}$  ,  $\widetilde{\mathbb{R}}$  ,  $\widetilde{\mathbb{R}}$  ,  $\widetilde{\mathbb{R}}$  ,  $\widetilde{\mathbb{R}}$  ,  $\widetilde{\mathbb{R}}$  ,  $\widetilde{\mathbb{R}}$  ,  $\widetilde{\mathbb{R}}$  ,  $\widetilde{\mathbb{R}}$  ,  $\widetilde{\mathbb{R}}$  ,  $\widetilde{\mathbb{R}}$  ,  $\widetilde{\mathbb{R}}$  ,  $\widetilde{\$

## 高齢者のためのヨガ教室- 65 歳以上の方-

介護予防事業で、一般高齢者のヨガ教室を開催いたし ます。 ストレッチ体操、ボール(小)を使っての運動、ヨガ、 筋力トレーニング等を予定しています。

- \*参加は、65 歳以上の方が対象になります。
- **日** 時 10月 4日·11日·18日·25日·30日  $11$ 月  $8$ 日 ·  $15$ 日 ·  $22$ 日 ·  $29$ 日 12月 6日·13日·20日午後1時30分~3時 (全12回·木曜【10/30は火曜日】)
- 会 場 総合会館 2階 軽運動室(10/18のみ温水プール)
- 講 師 緒方 玲子氏
- 参加費無料(町内在住者で65歳以上の方)
- 定 員 30名 (定員になり次第締切ります)
- 申込み 9月3日 (月) から電話にて受付開始 町社会福祉協議会 (☎ 275-0640)

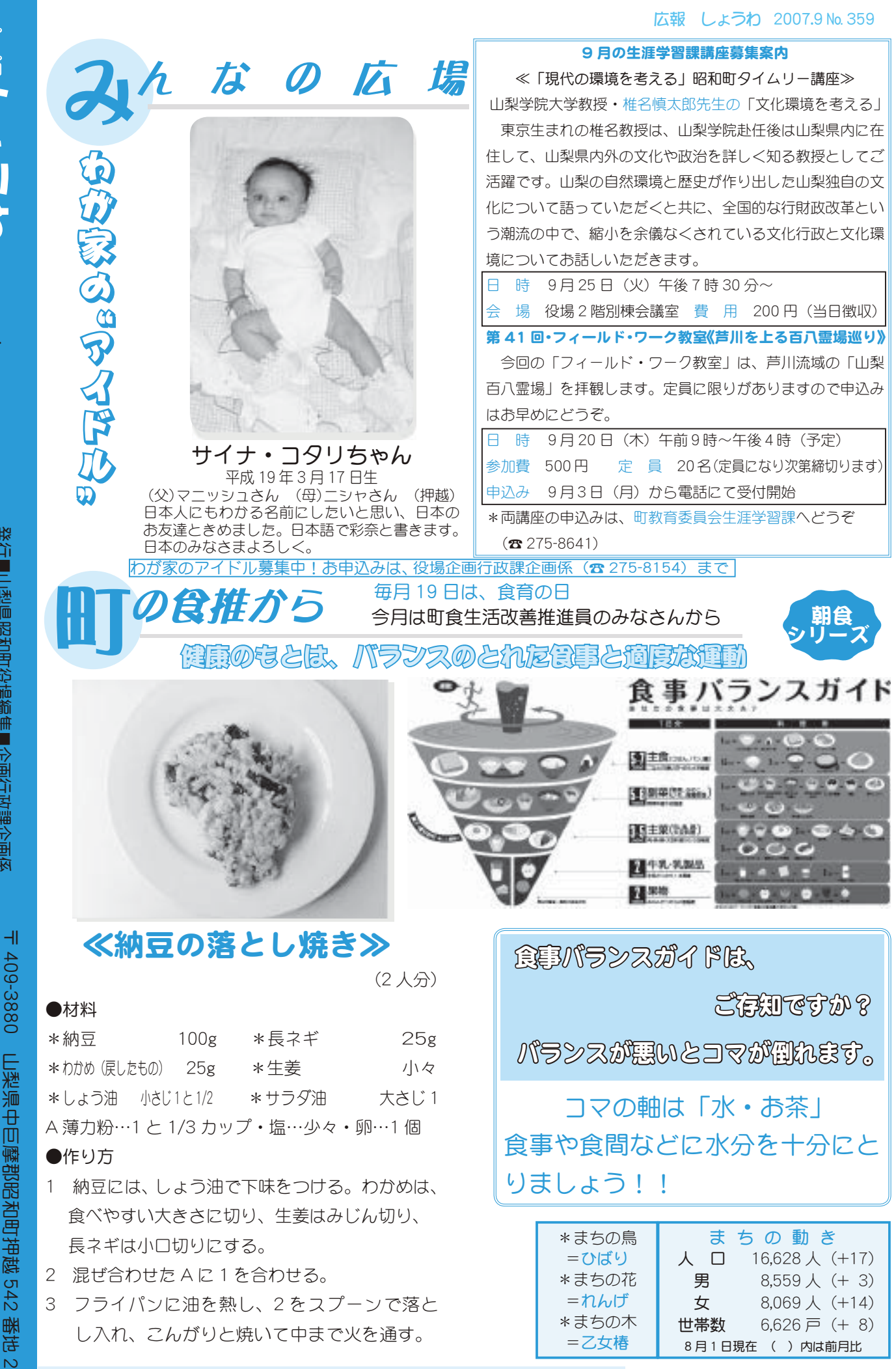

ࢩġ༭

**TERES (2006)** 

**z**007

सि

0日<br>旧

発行■山梨県昭和町役場編集■企画行政課企画係

発行■山梨県昭和町役場編集■企画行政課企画係<br>自然保護のため『広報しょうわ』は再生紙を使用しています

☎ ɧ

B፠保護のはようわ』は再生紙を使用しています。<br>国然保護のは、これらか。

도<br>고구

055-275-2111

代表

http://www.town.showa.yamanashi.jp

) FAX 055-275-2109

FAX 055-275-2109

542

 $\overline{C}$ 

▶ 対象者 町内に住所を有する、1歳未満の子供の保護者の方 利用料 無料 ࿚̵ࣣ ાْܑ࣐ଽهȁ࣐ଽ߸Ȫ☎ ijĸĶĮĹIJĶĵȫ ဓমު Ϥ−ϾϤ⋓ϷΦ₹